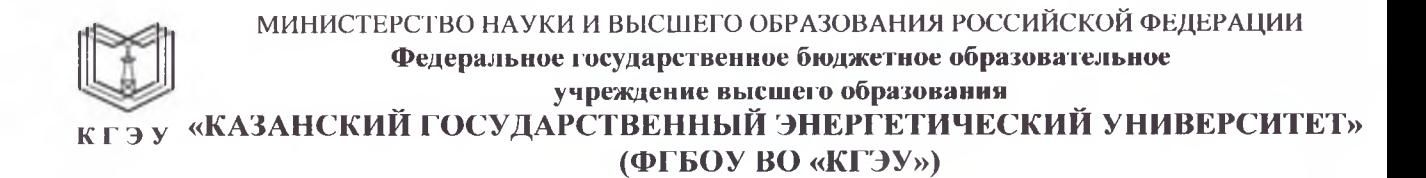

#### УТВЕРЖДАЮ

Директор института Цифровых технологий экономики

*<u>John Ю.В. Торкунова</u>* 

«26» октября 2020' г.

### **РАБОЧАЯ ПРОГРАММА ДИСЦИПЛИНЫ**

Подписан: ФГБОУ ВО «КГЭУ»,<br>КАЗАНСКИЙ ГОСУДАРСТВЕННЫЙ<br>ЭНЕРГЕТИЧЕСИЙ УНИВЕРСИТЕТ»<br>Владелец: Торкунова Юлия Владимировна,<br>Директор цифровых технологий и экономики,<br>Сертификат: ADB4F0BDBF845AA615D0B26BB241F20DAC733F96

Информационные технологии

Направление подготовки

кгэу

01.03.04 Прикладная математика

Квалификация бакалавр

г. Казань, 2020

Рабочая программа дисциплины разработана в соответствии с ФГОС ВО бакалавриат по направлению подготовки 01.03.04 Прикладная математика (приказ Минобрнауки России от 10.01.2018 г. № 11)

Программу разработал:

старший преподаватель Алексеев И.П.

Программа рассмотрена и одобрена на заседании кафедры-разработчика Информатика и информационно-управляющие системы,

протокол 24 от 26.10.2020 Заведующий кафедрой Ю.В. Торкунова

Программа рассмотрена одобрена на заседании выпускающей кафедры Инженерная кибернетика,

протокол 11 от 26.10.2020 Заведующий кафедрой Ю.Н.Смирнов

Программа одобрена на заседании учебно-методического совета института ЦТЭ протокол № 2 от 26.10.2020

Зам. директора института ЦТЭ \_\_\_\_\_\_\_\_ Де Де и Иссулин В.В.

 $\overline{\phantom{a}}$ 

Программа принята решением Ученого совета института ЦТЭ протокол № 2 от 26.10.2020

#### 1. Цель, задачи и планируемые результаты обучения П0 лиспиплине

Целью освоения дисциплины "Информационные технологии" является ознакомление студентов с основными понятиями, моделями и методами информационных технологий, базовыми понятиями теории информации, алгоритмизации и освоение языка программирования, а также формирование мировоззрения и развитие системного мышления студентов, будущих членов информационного общества.

Задачами дисциплины являются: изучение основных положений теории информации и кодирования, методов представления информации в ЭВМ и выполнения арифметических операций над двоичными числами, освоение современных языков программирования, овладение персональным компьютером на пользовательском уровне, формирование умения работать с базами ланных.

обучающихся, Компетенции, формируемые  $\mathbf{y}$ запланированные результаты обучения по дисциплине, соотнесенные с индикаторами достижения компетенций:

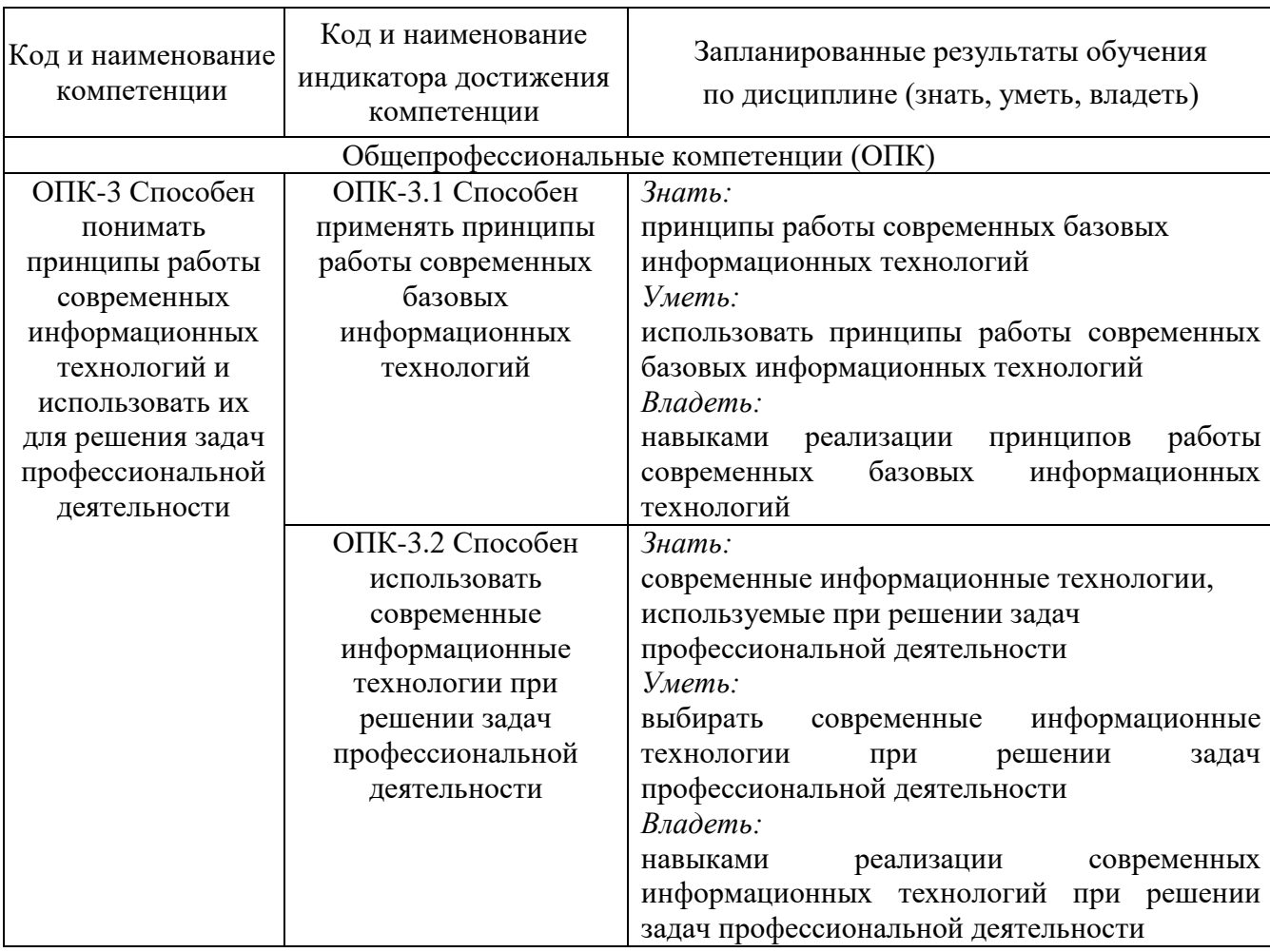

#### 2. Место дисциплины в структуре ОПОП

Дисциплина Информационные технологии относится к обязательной

части учебного плана по направлению подготовки 01.03.04 Прикладная математика, направленности (профиля) Математическое и программное обеспечение систем обработки информации и управления

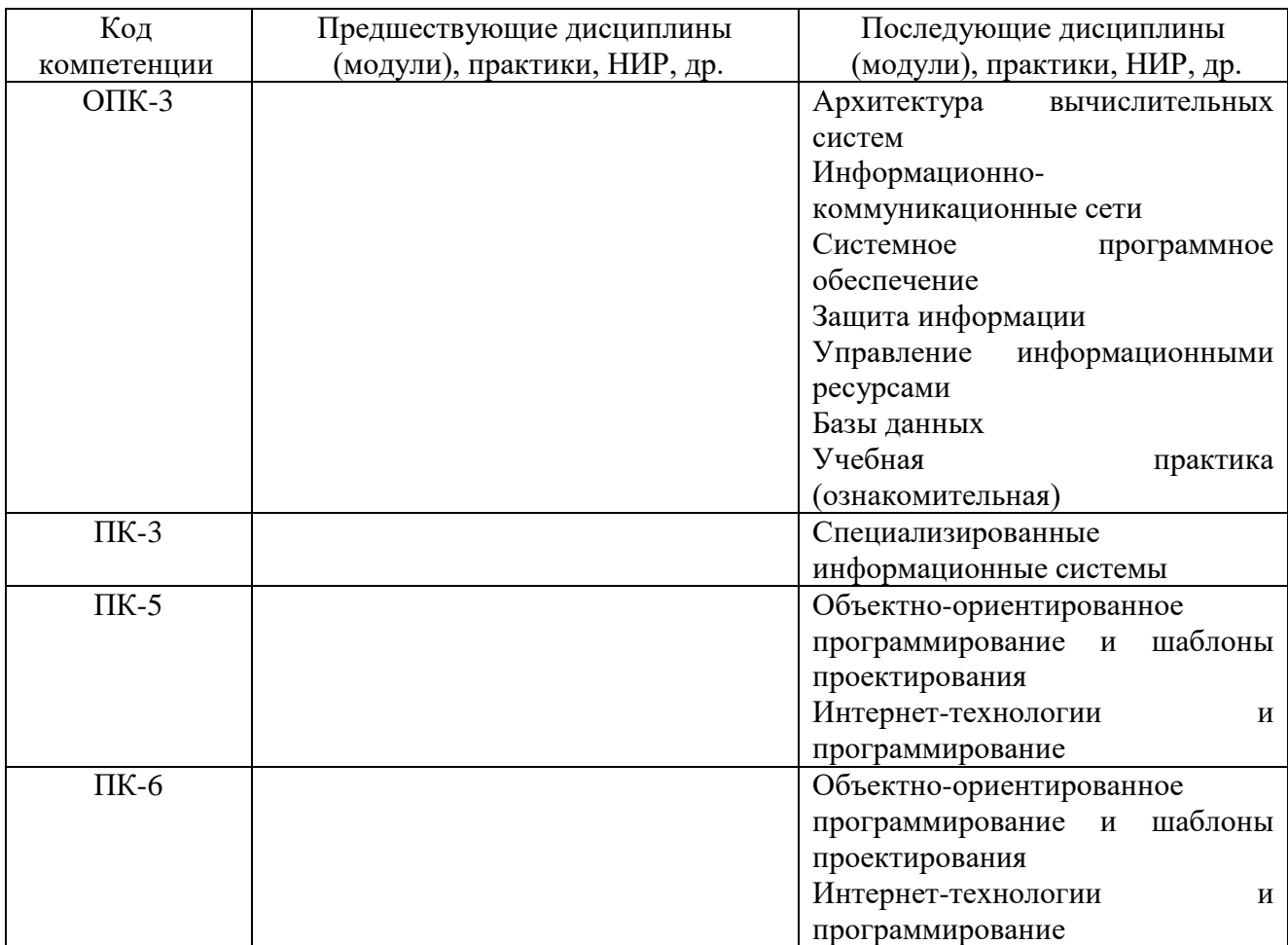

Для освоения дисциплины обучающийся должен: знать:

базовые понятия и определения, используемые в вычислительной технике и программировании, принципы функционирования аппаратных средств вычислительных систем, форматы представления данных в ЭВМ.

уметь:

разрабатывать алгоритмы решения, программировать задачи обработки данных в предметной области, выполнять тестирование и отладку программ, оценивать производительность отдельных устройств и ЭВМ в целом, зная отдельные ее составляющие.

владеть:

навыками аргументированного изложения собственной точки зрения, современными информационными средствами для решения задач своей деятельности, навыками работы с персональным компьютером на высоком пользовательском уровне, основами работы с научно-технической литературой и технической документацией по программному и техническому обеспечению.

### **3. Структура и содержание дисциплины**

### **3.1. Структура дисциплины**

Общая трудоемкость дисциплины составляет 6 зачетных единиц (ЗЕ), всего 216 часов, из которых 84 часов составляет контактная работа обучающегося с преподавателем (занятия лекционного типа 34 часа, занятия семинарского типа (практические, семинарские занятия, лабораторные работы и т.п.) 48 часов, групповые и индивидуальные консультации 0 часов, прием экзамена (КПА), зачета - 0 часов, самостоятельная работа обучающегося 132 часа.

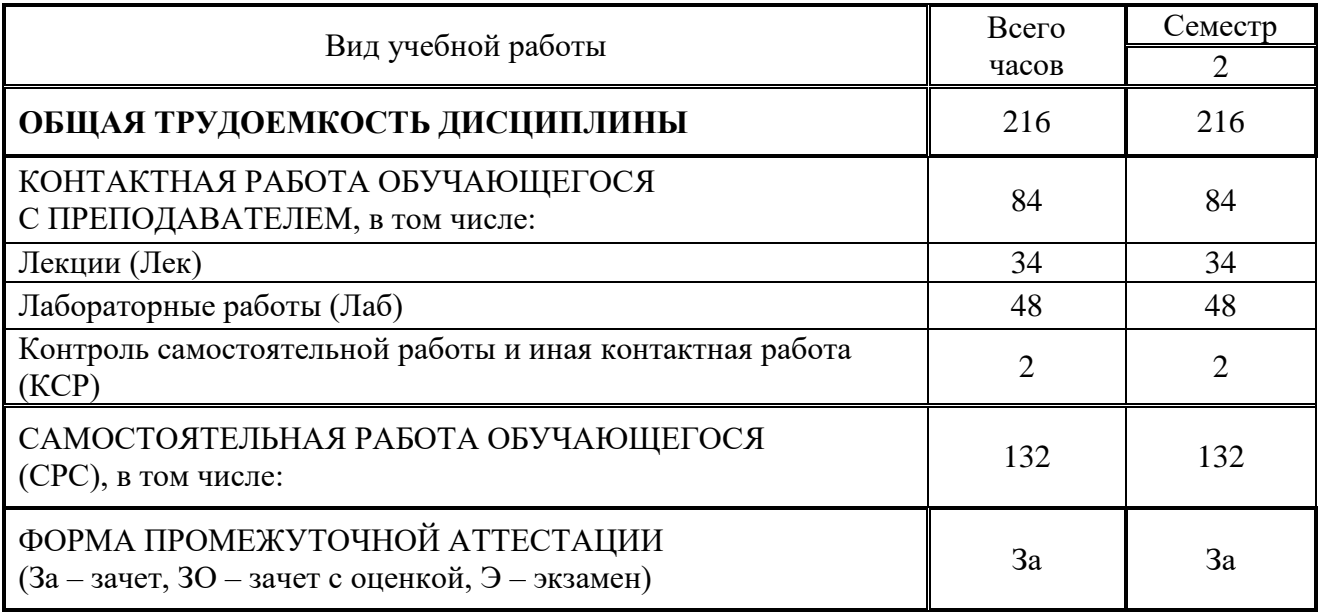

**3.2. Содержание дисциплины, структурированное по разделам и видам занятий**

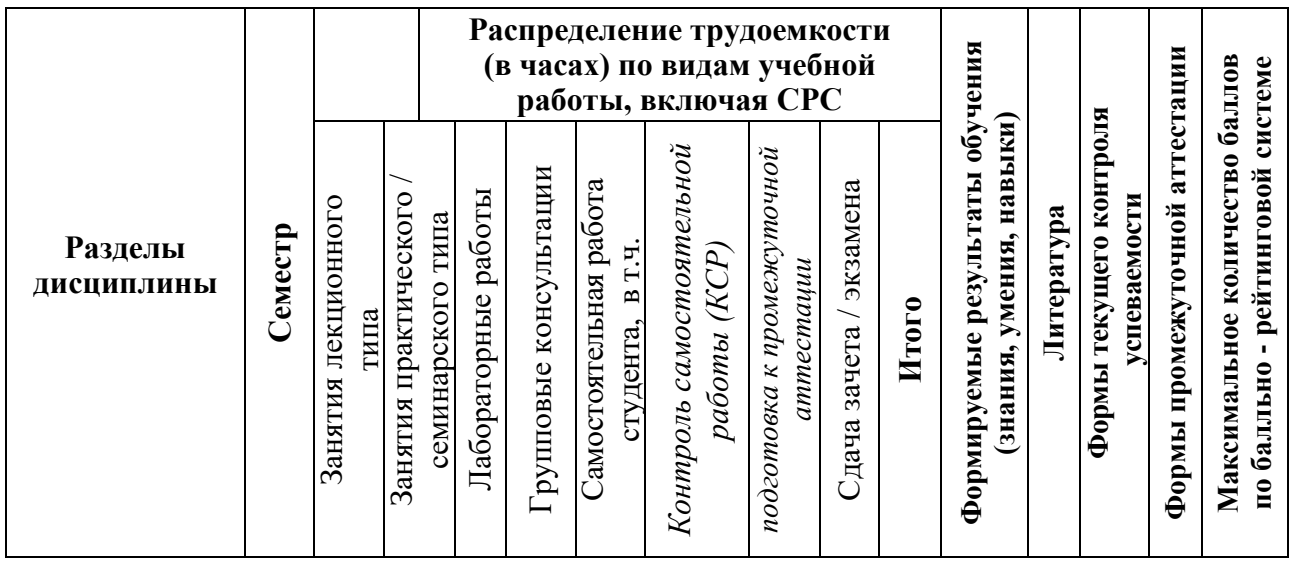

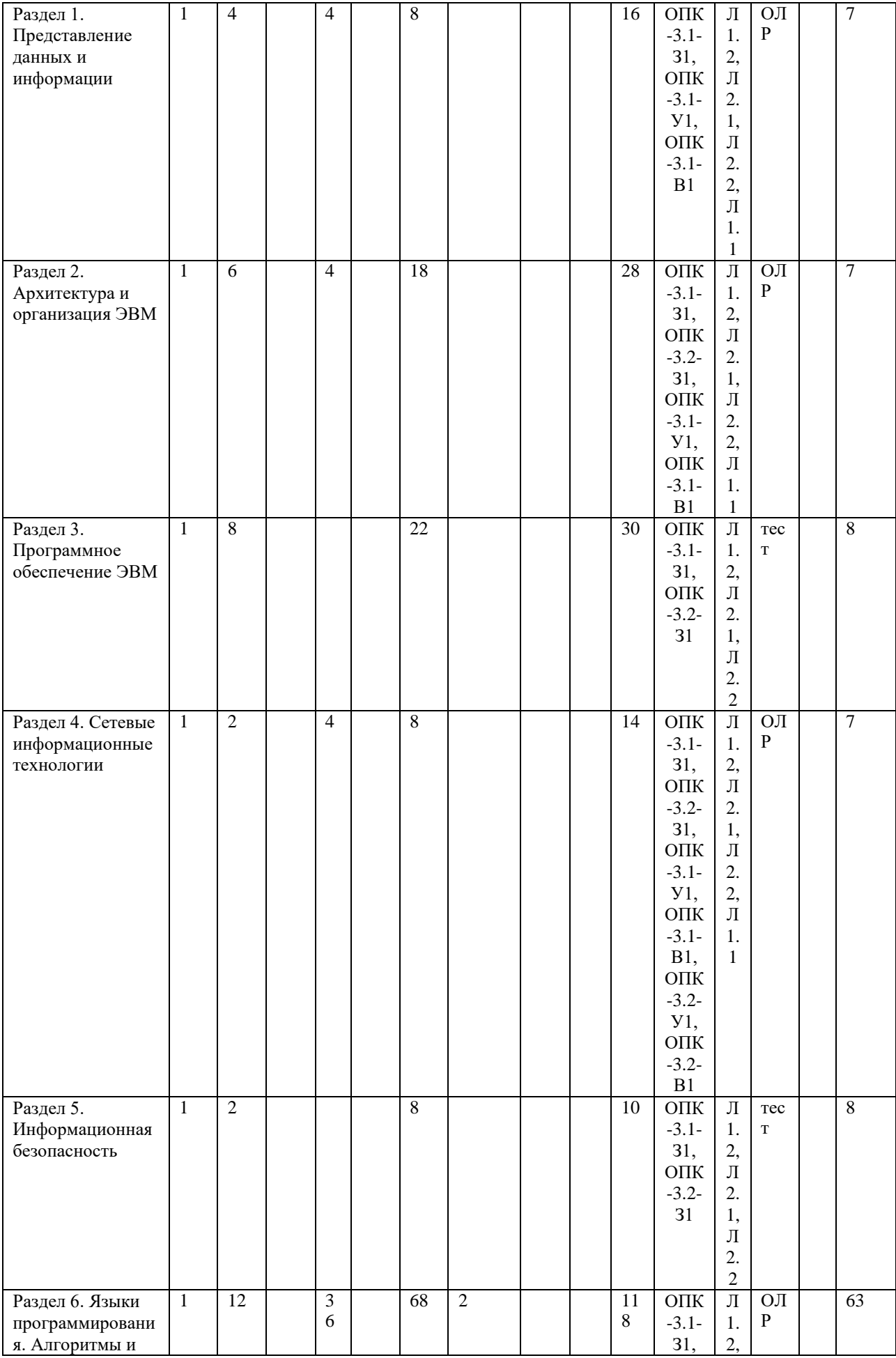

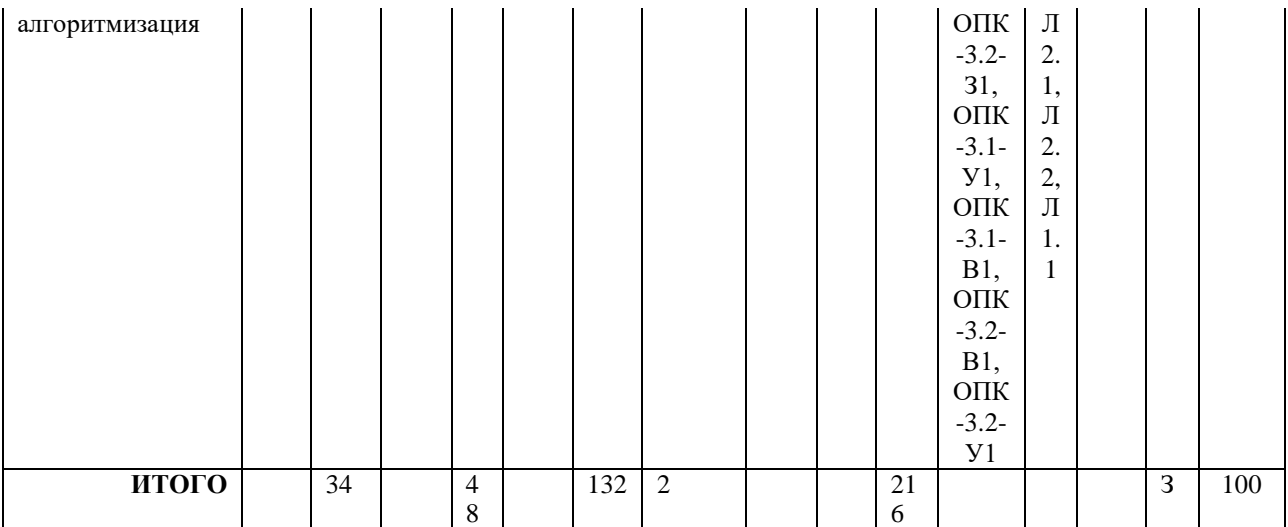

## **3.3. Тематический план лекционных занятий**

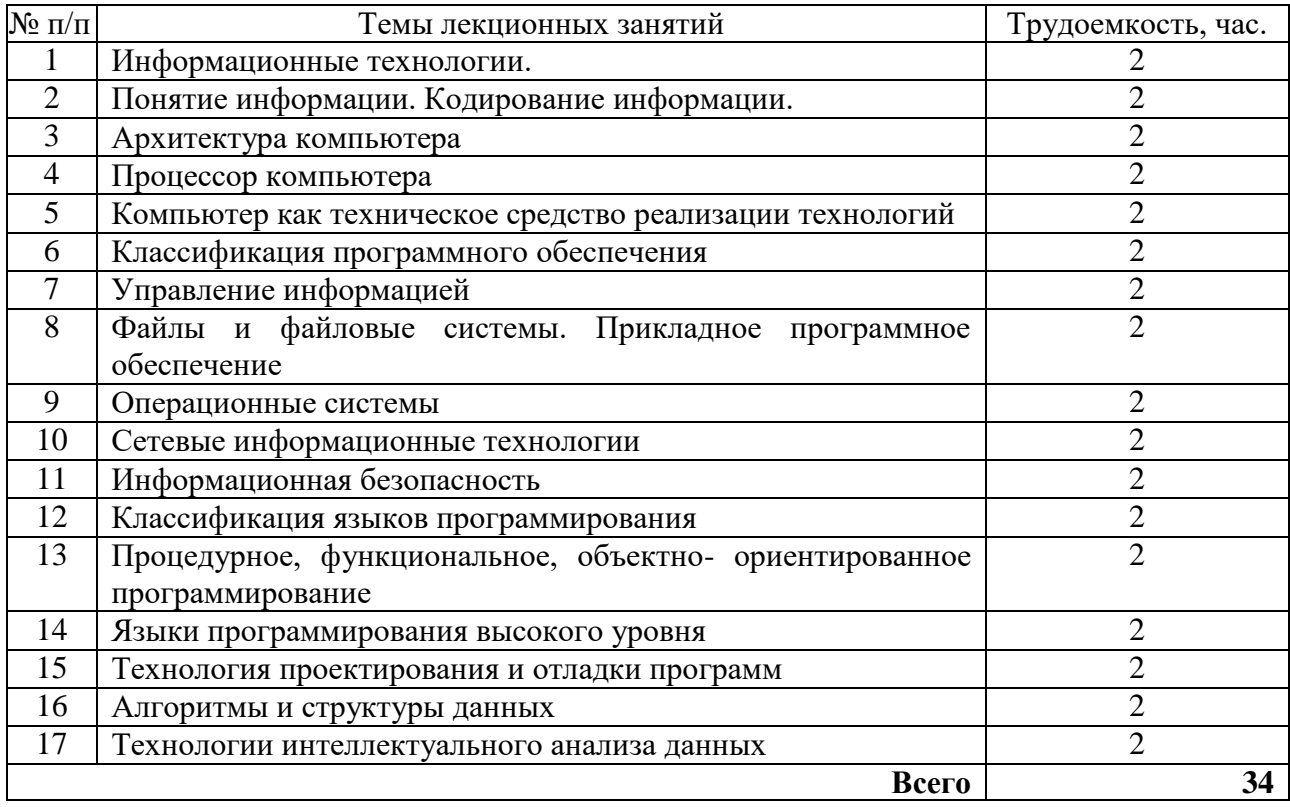

#### **3.4. Тематический план практических занятий**

Данный вид работы не предусмотрен учебным планом

## **3.5. Тематический план лабораторных работ**

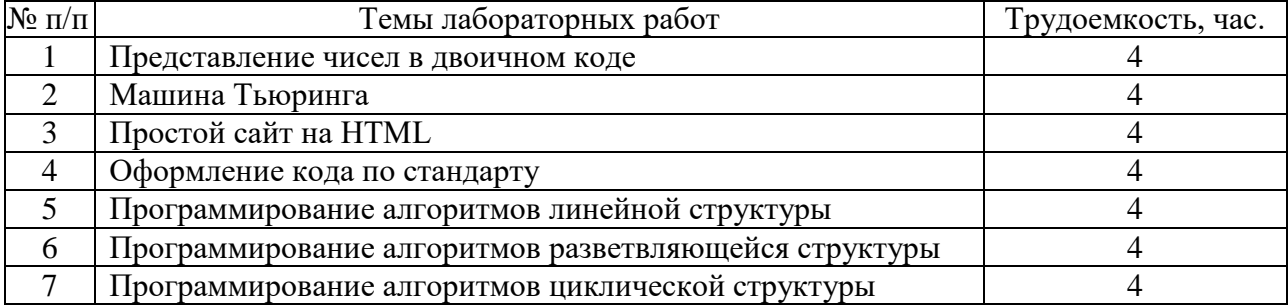

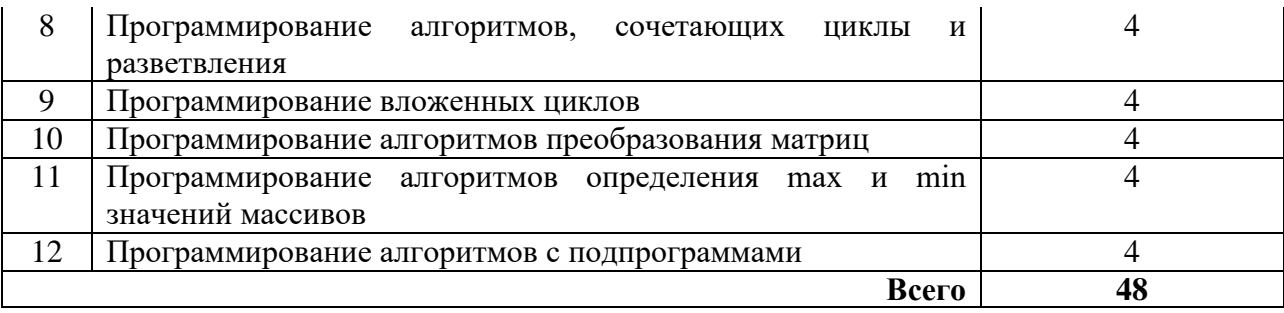

# **3.6. Самостоятельная работа студента**

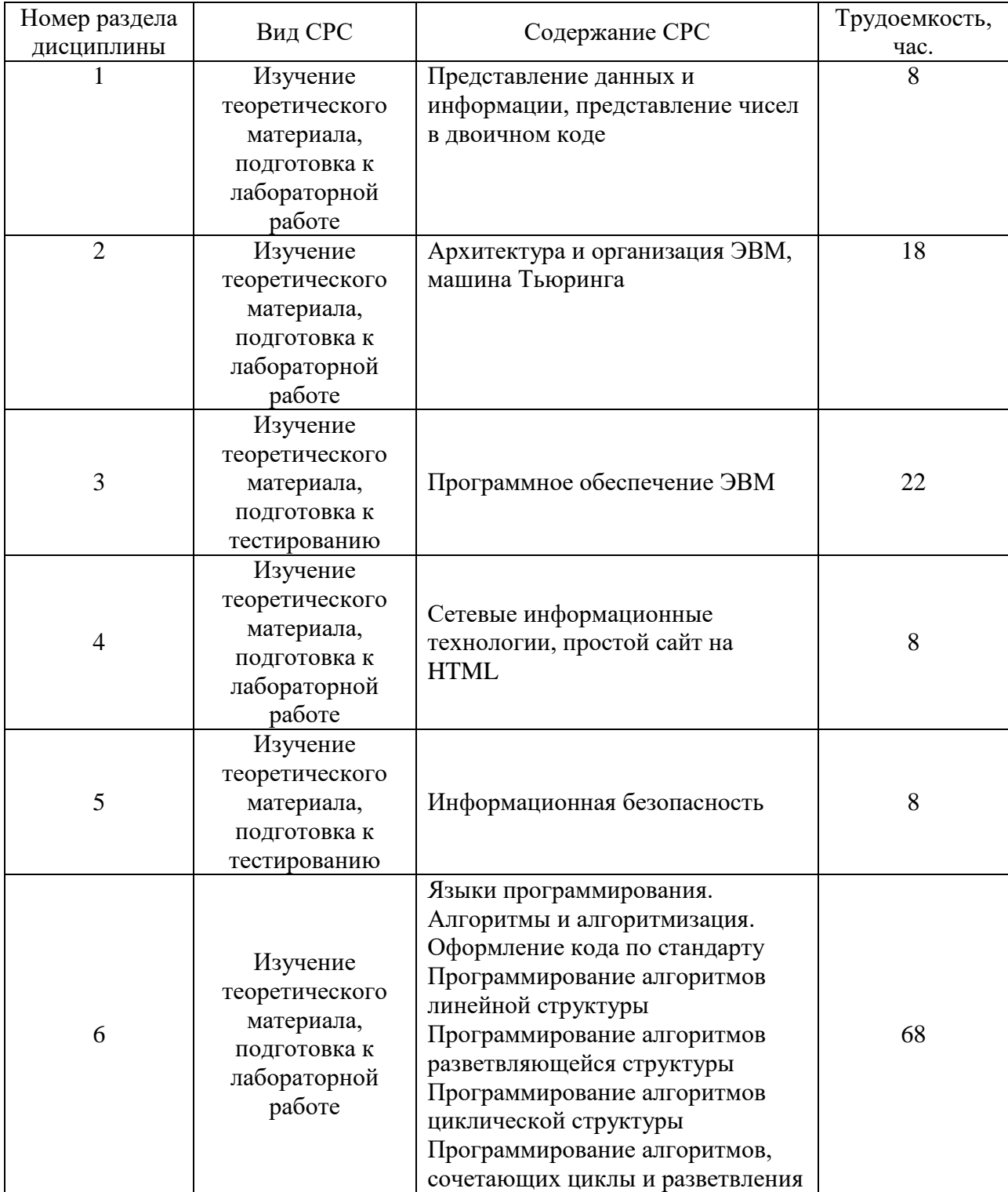

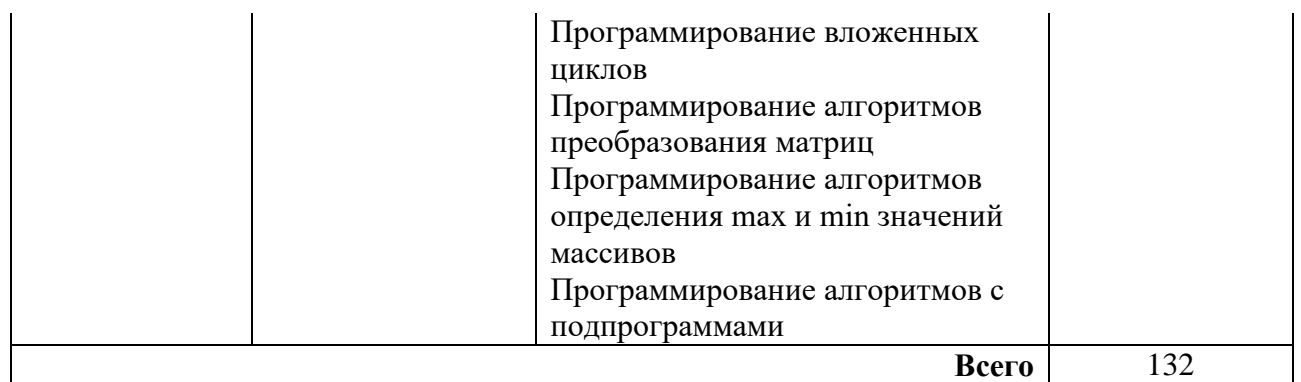

### **4. Образовательные технологии**

В процессе обучения используются:

- дистанционные курсы, размещенные на площадке LMS Moodle, URL: http://lms.kgeu.ru/; Ссылка на курс https://lms.kgeu.ru/course/view.php?id=2925

*- электронные образовательные ресурсы (ЭОР), размещенные в личных кабинетах студентов Электронного университета КГЭУ, URL: http://e.kgeu.ru/*

### **5. Оценивание результатов обучения**

Оценивание результатов обучения по дисциплине осуществляется в рамках текущего контроля успеваемости, проводимого по балльнорейтинговой системе (БРС), и промежуточной аттестации.

Текущий контроль успеваемости осуществляется в течение семестра, включает защиты лабораторных работ*.*

Итоговой оценкой результатов освоения дисциплины является оценка, выставленная во время промежуточной аттестации обучающегося (*зачёта*) с учетом результатов текущего контроля успеваемости. Результат (зачтено / не зачтено) промежуточной аттестации в форме зачетаопределяется по совокупности результатов текущего контроля успеваемости по дисциплине.

Обобщенные критерии и шкала оценивания уровня сформированности компетенции (индикатора достижения компетенции) по итогам освоения дисциплины:

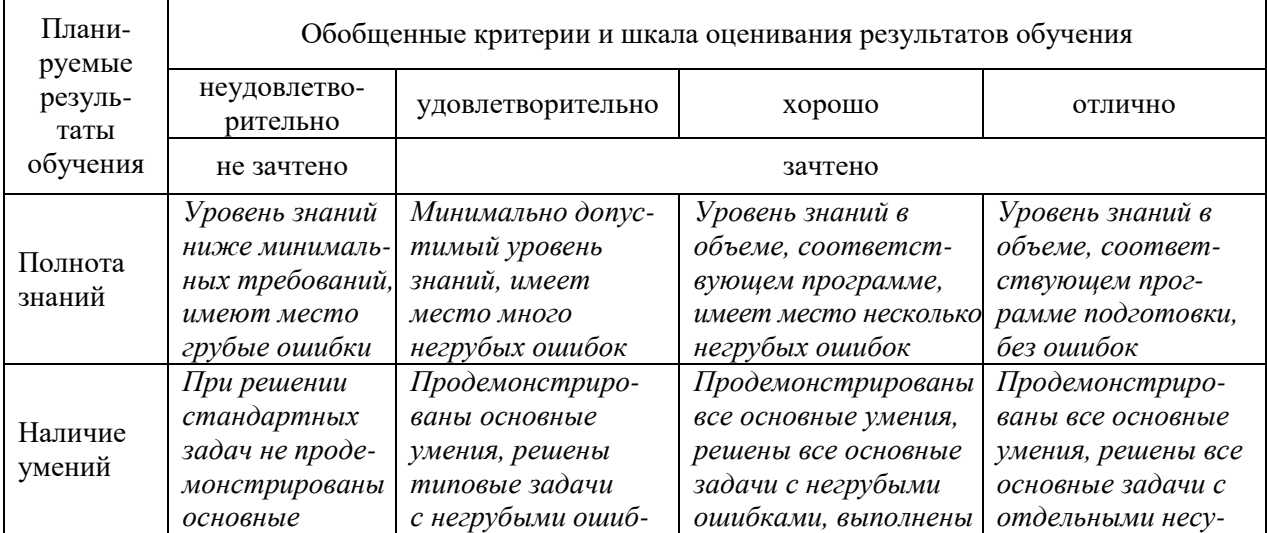

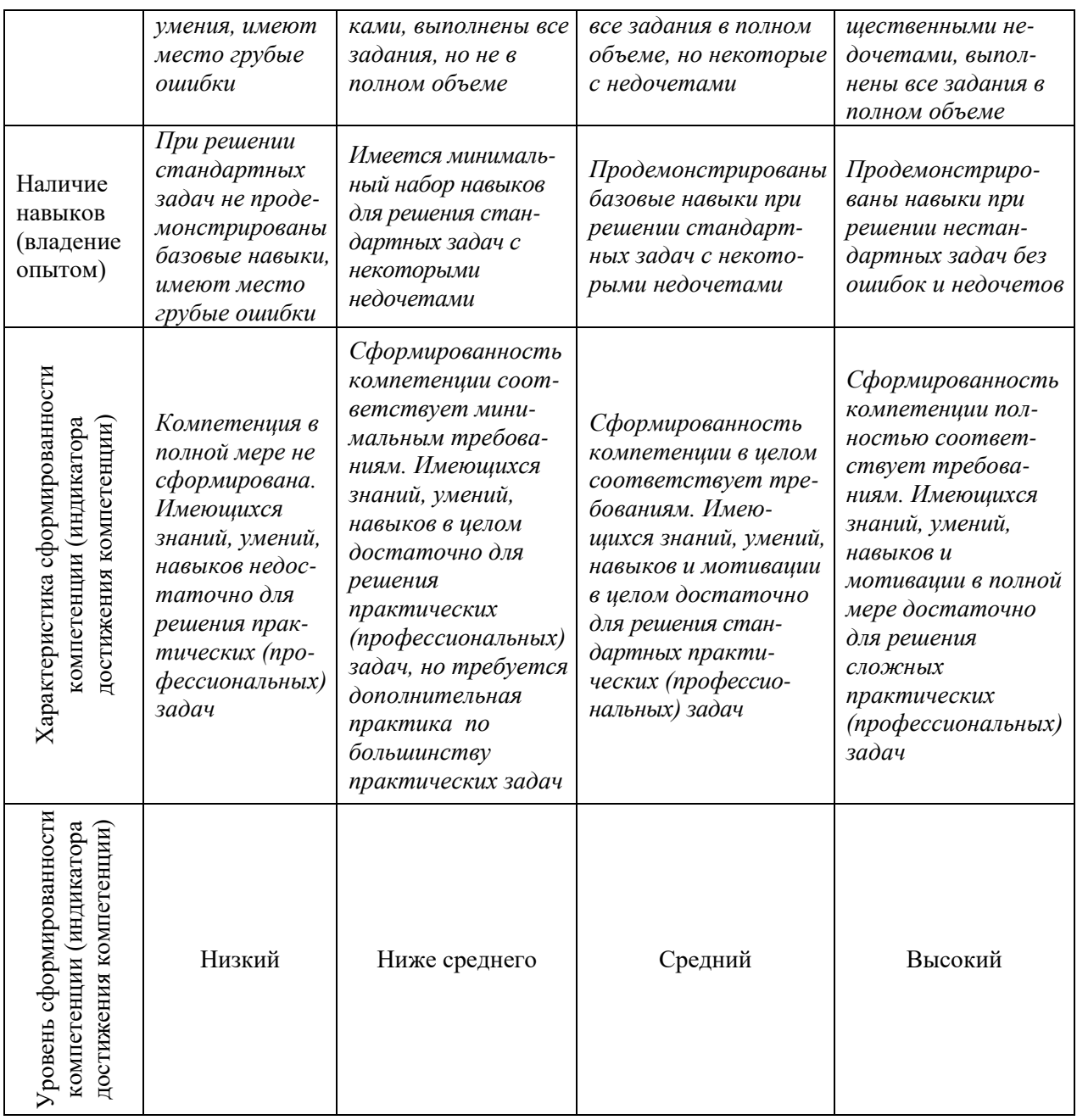

# Шкала оценки результатов обучения по дисциплине:

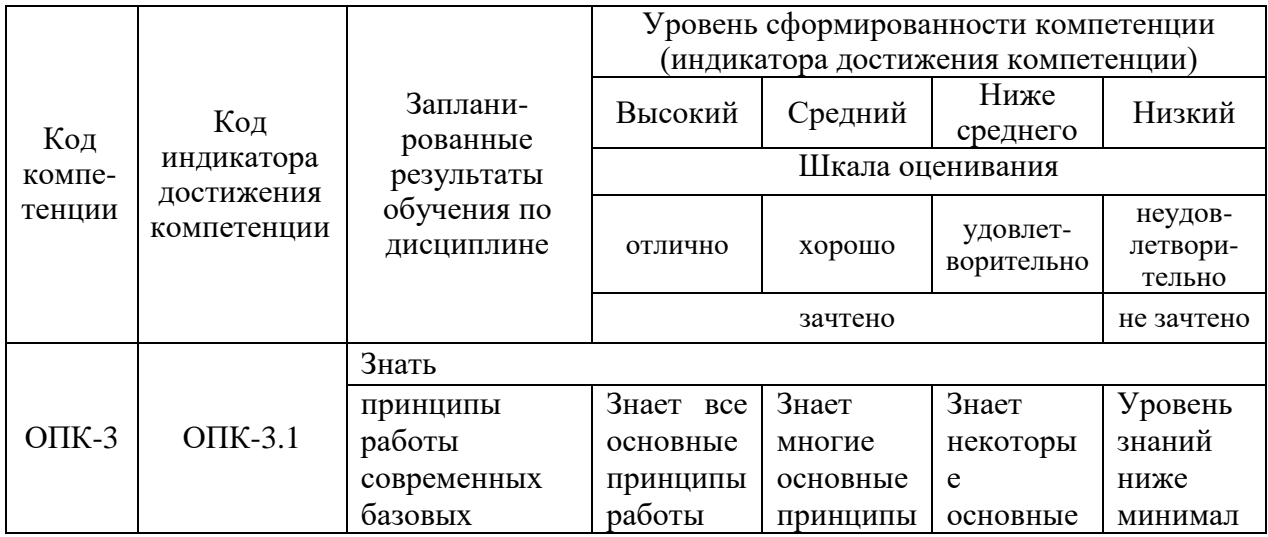

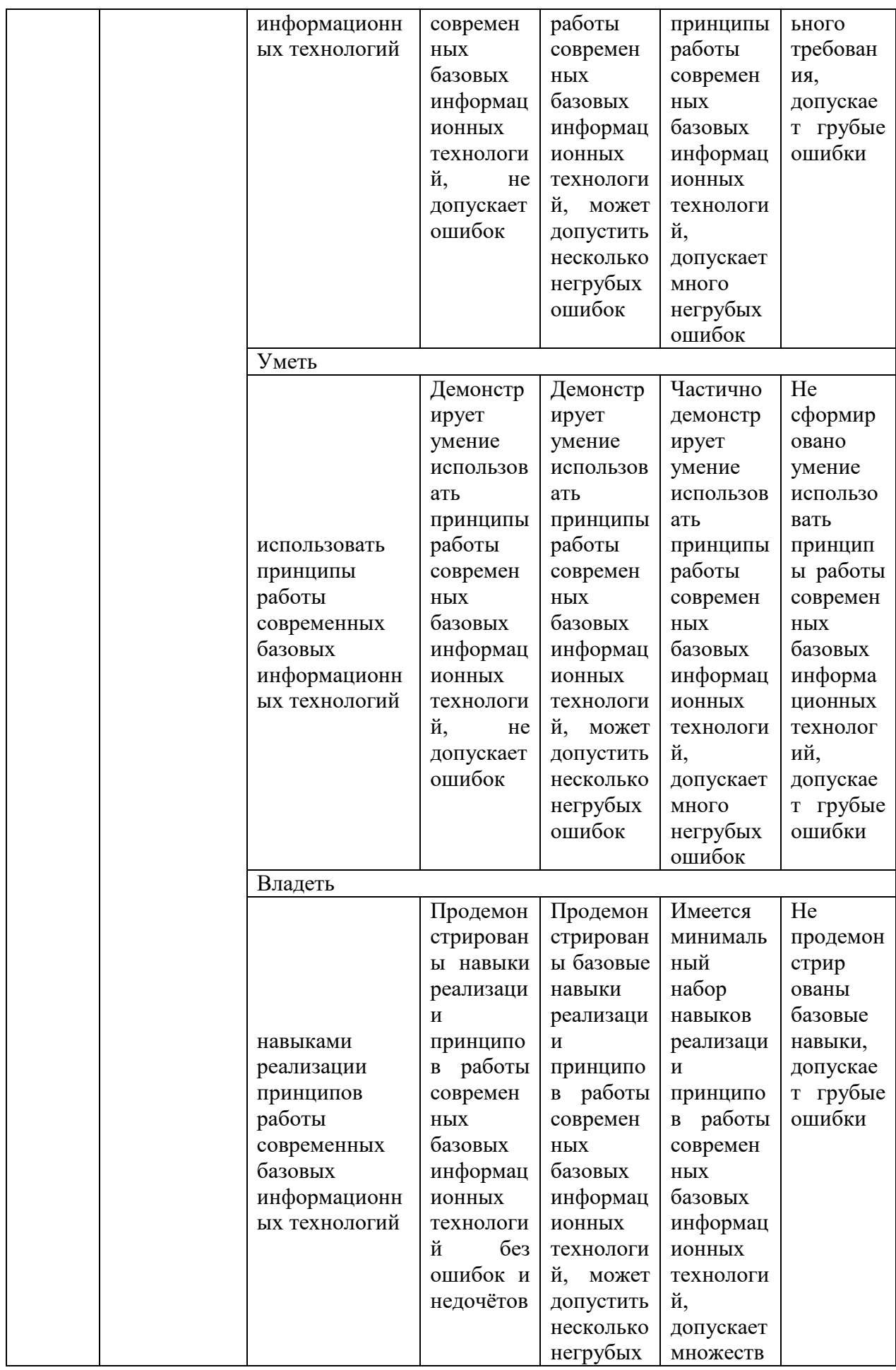

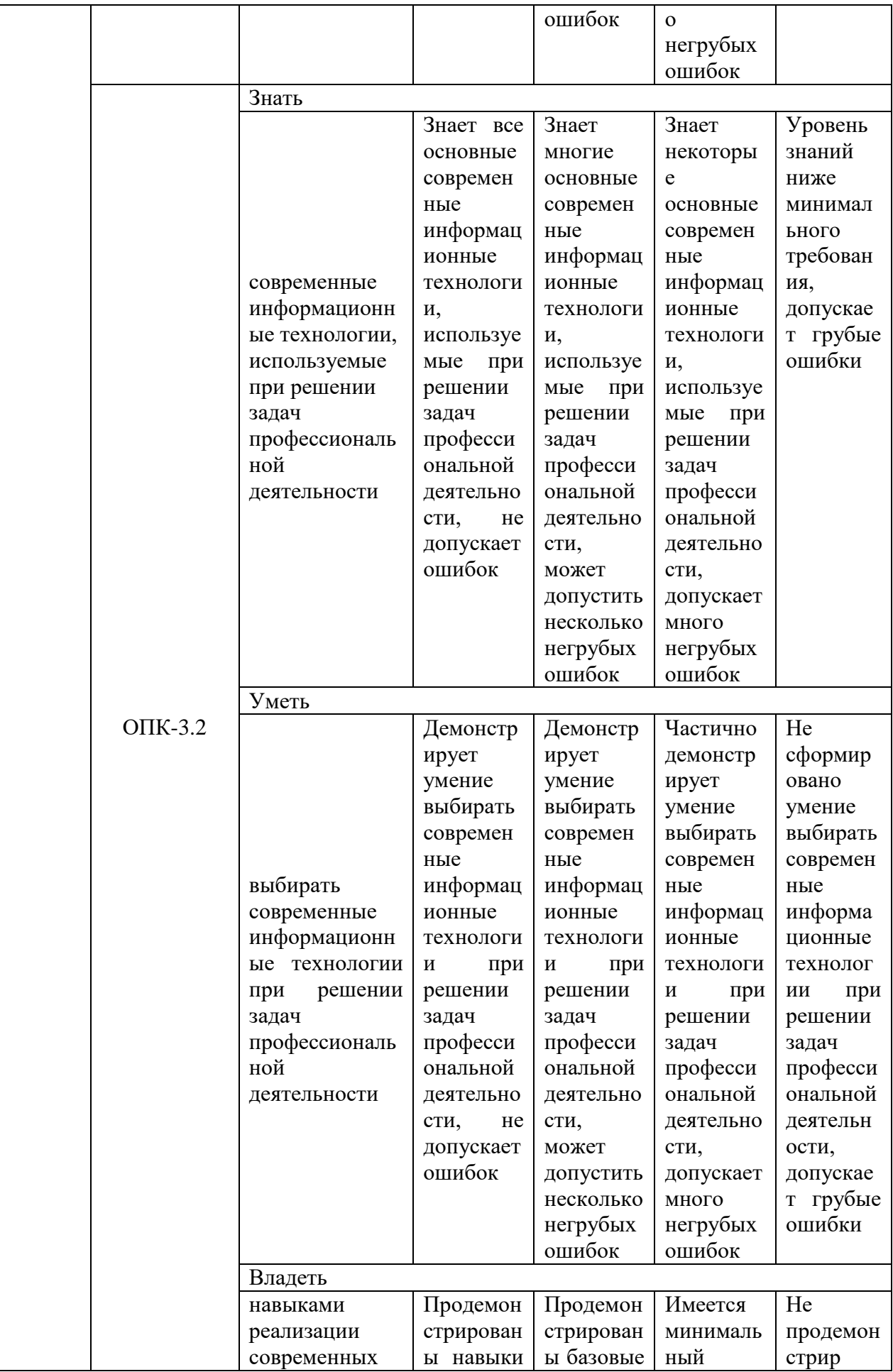

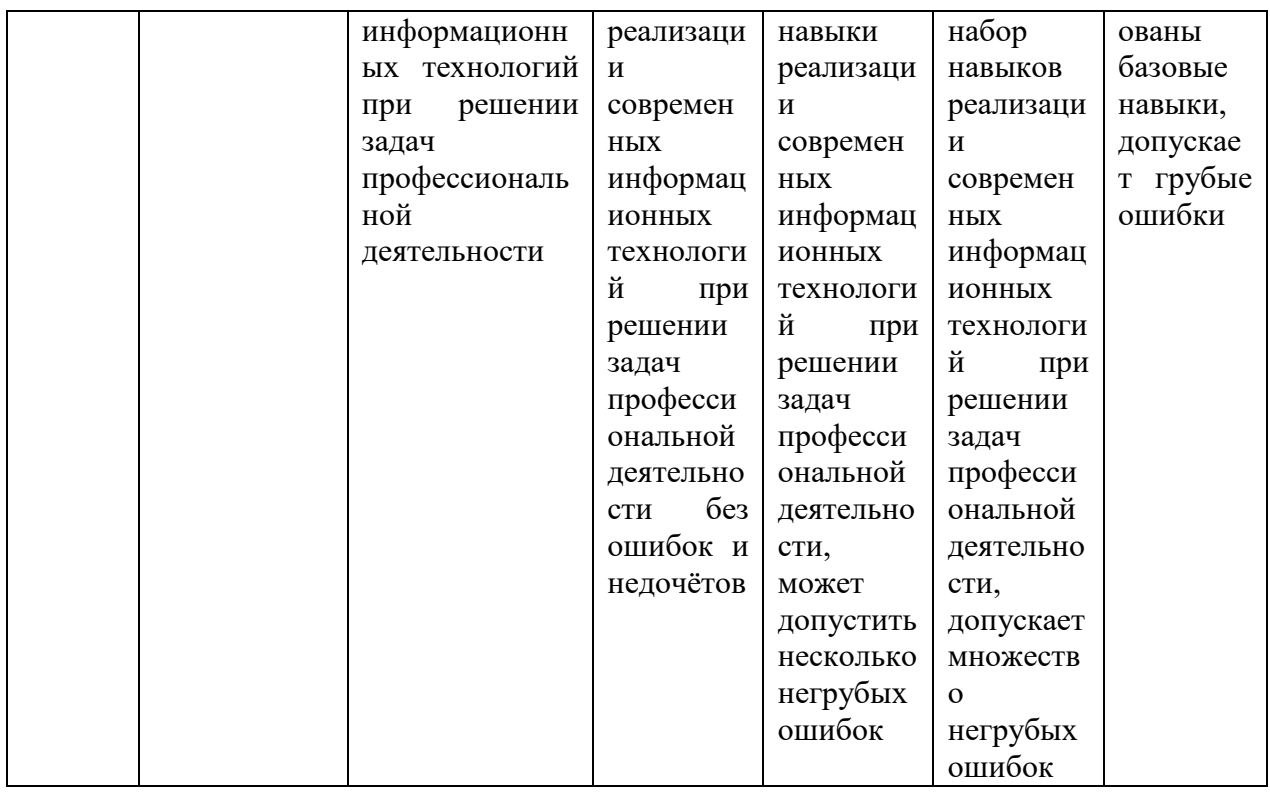

Оценочные материалы для проведения текущего контроля успеваемости и промежуточной аттестации приведены в Приложении к рабочей программе дисциплины. Полный комплект заданий и материалов, необходимых для оценивания результатов обучения по дисциплине, хранится на кафедре-разработчике в бумажном и электронном виде.

### 6. Учебно-методическое и информационное обеспечение дисциплины

### 6.1. Учебно-методическое обеспечение

Основная литература

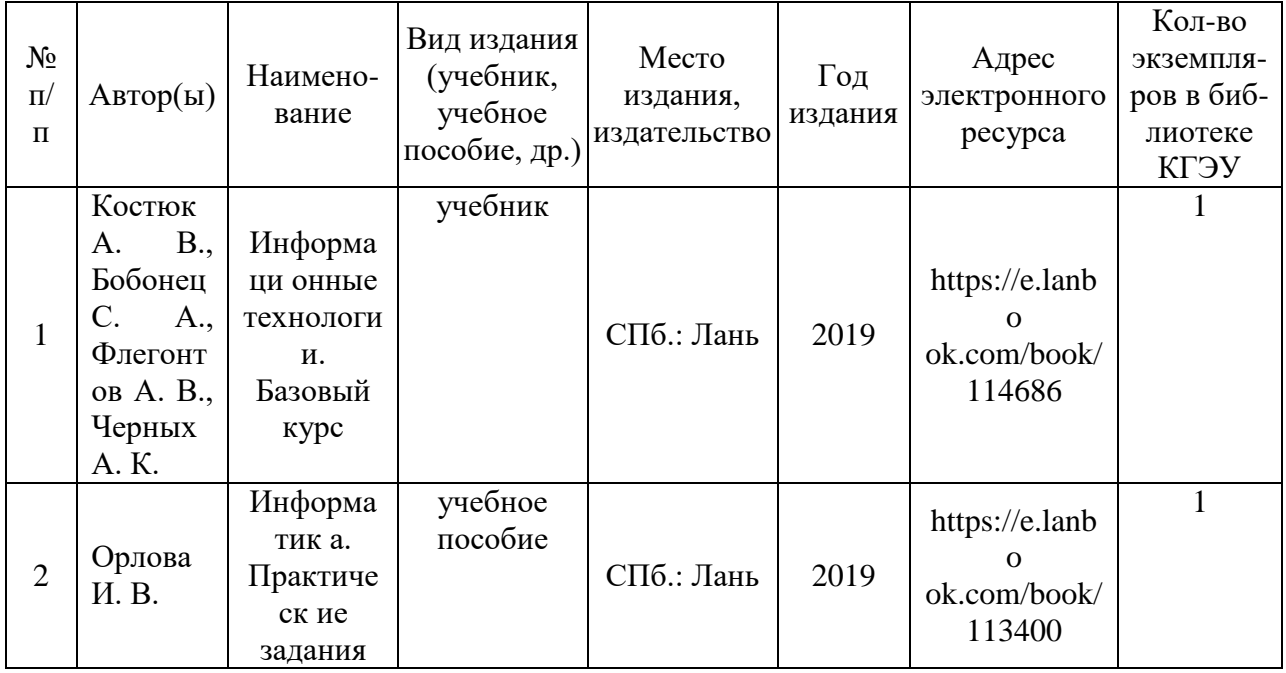

### Дополнительная литература

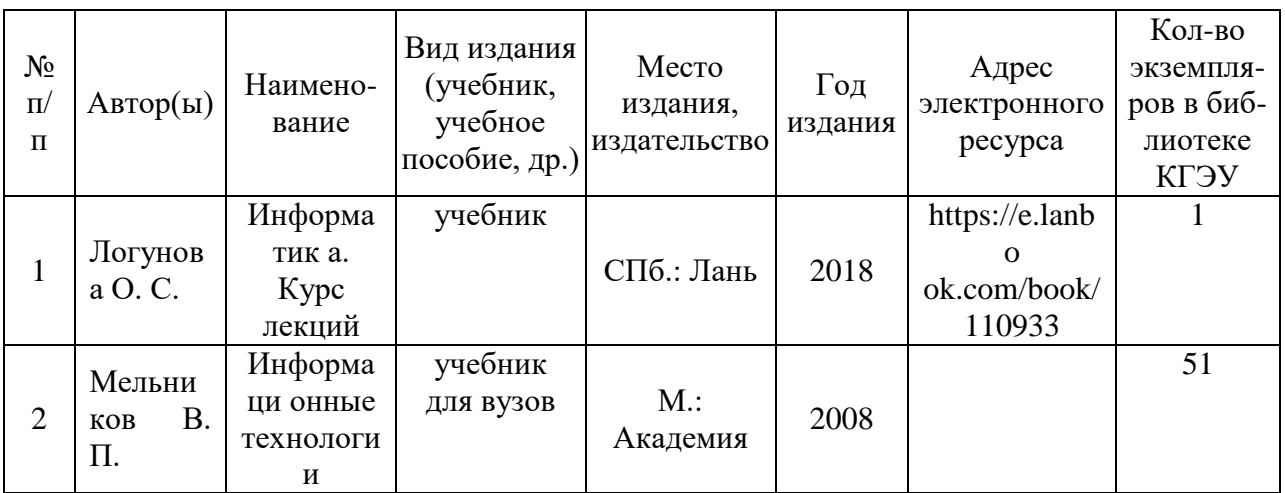

## **6.2. Информационное обеспечение**

### 6.2.1. Электронные и интернет-ресурсы

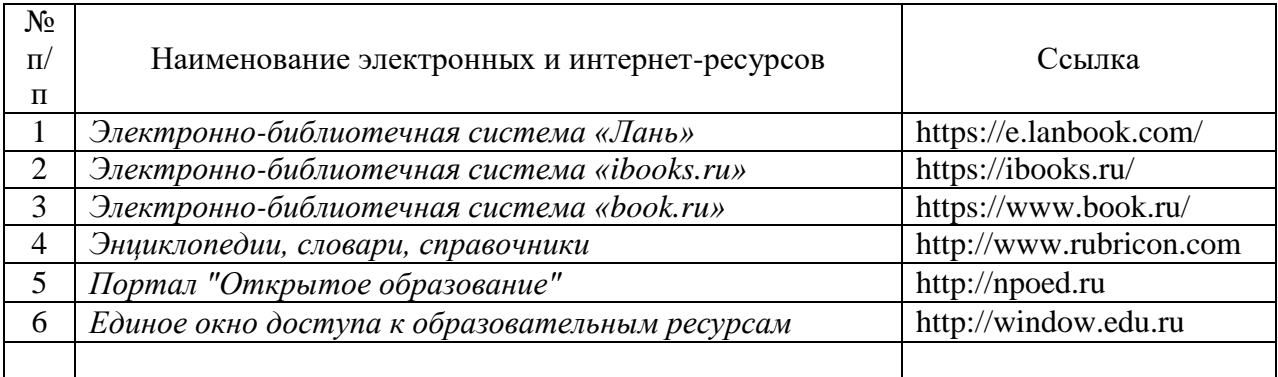

### 6.2.2. Профессиональные базы данных

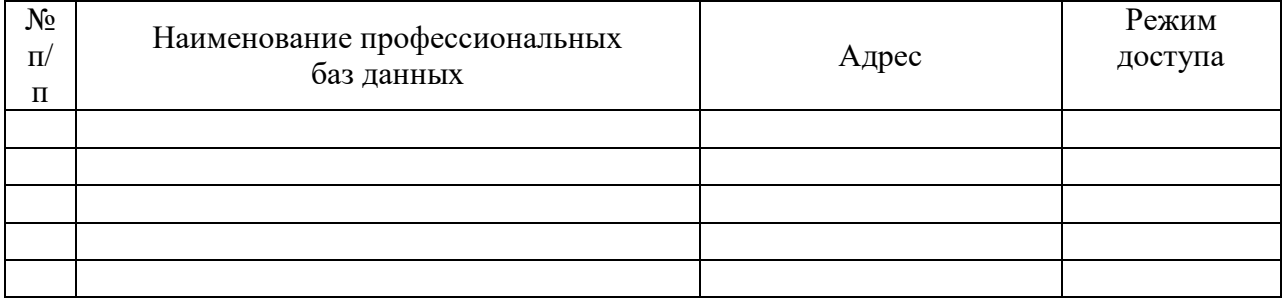

## 6.2.3. Информационно-справочные системы

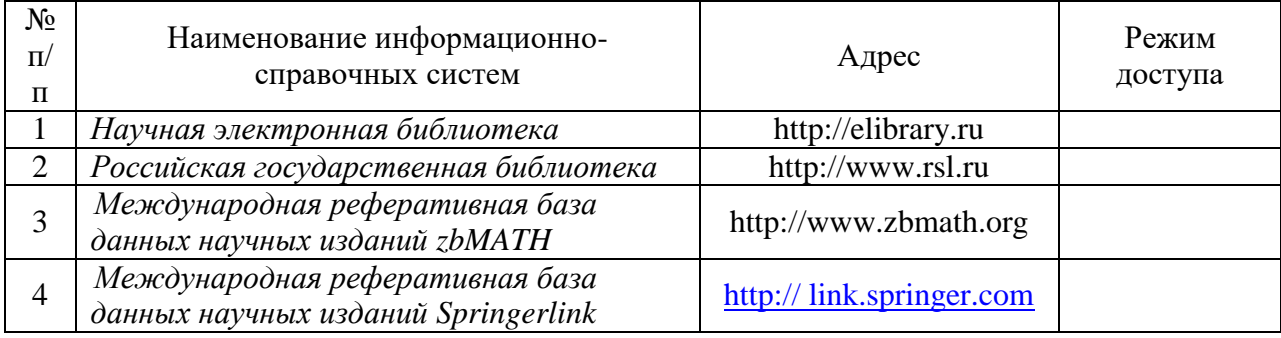

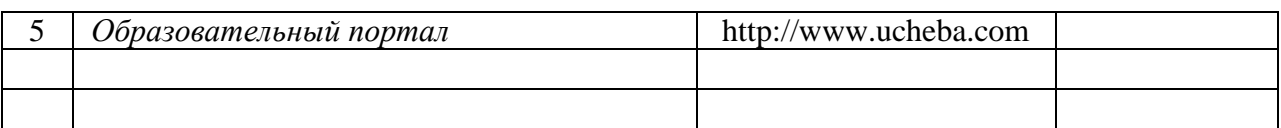

### 6.2.4. Лицензионное и свободно распространяемое программное обеспечение дисциплины

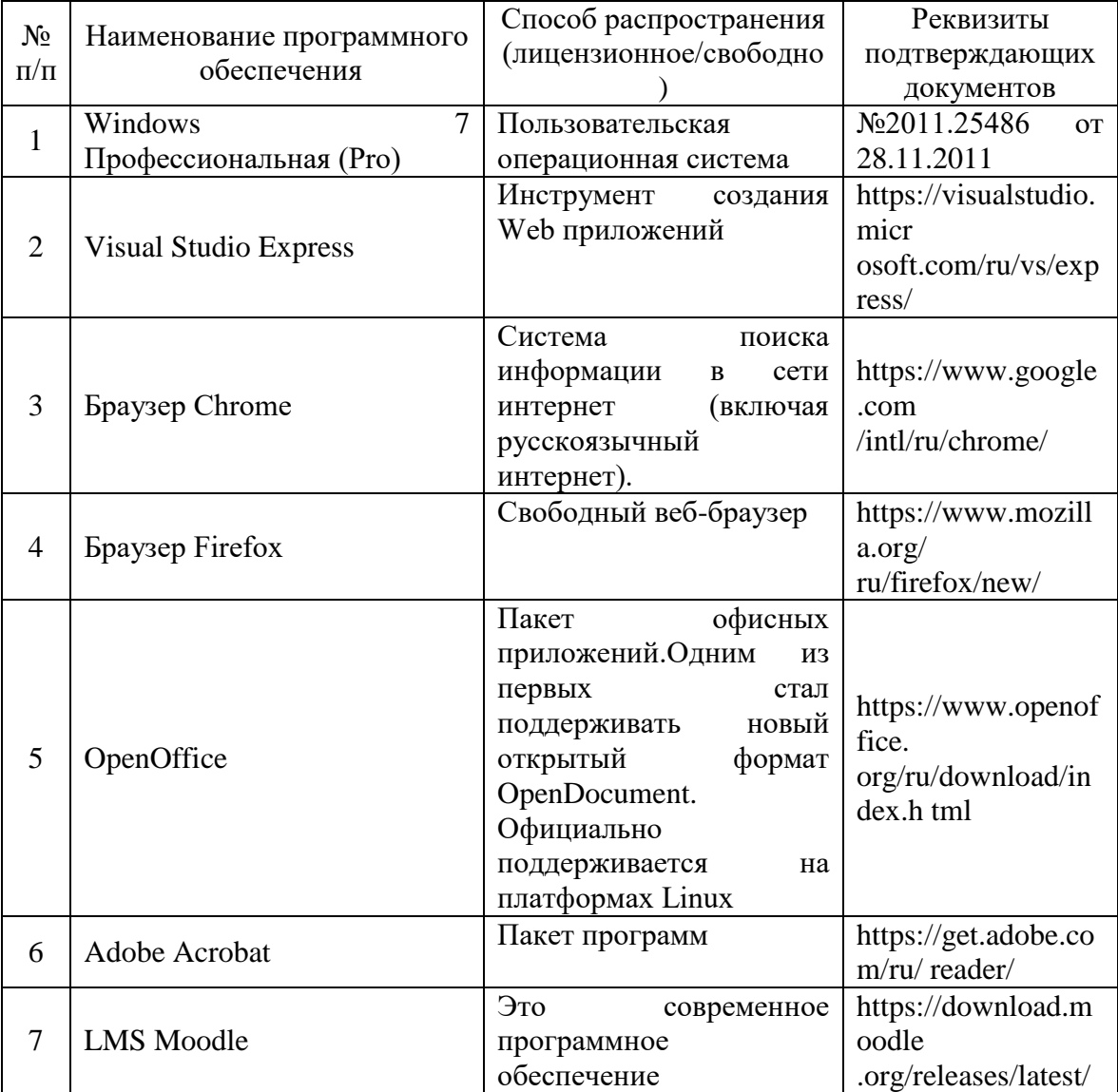

## **7. Материально-техническое обеспечение дисциплины**

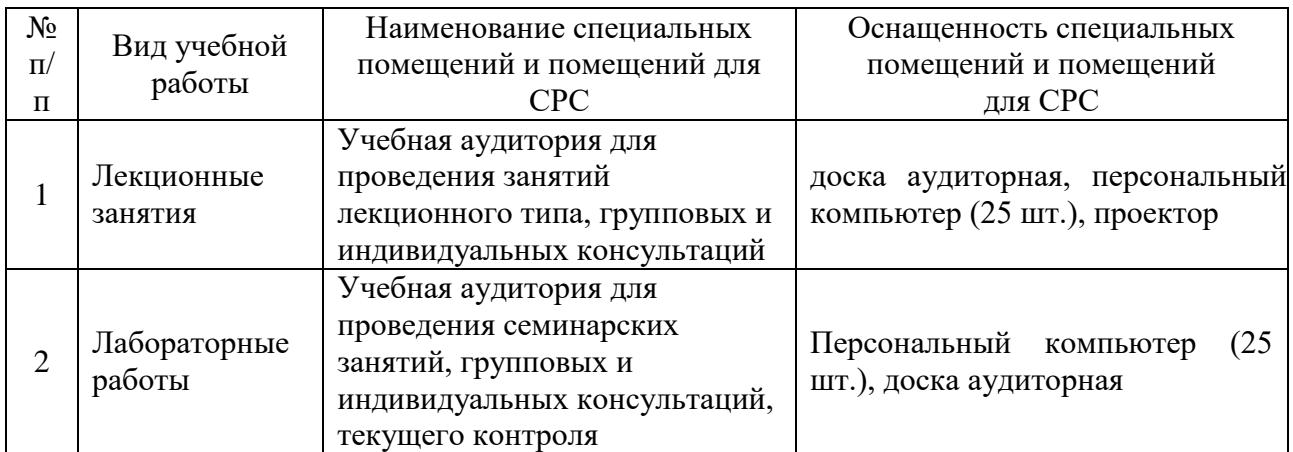

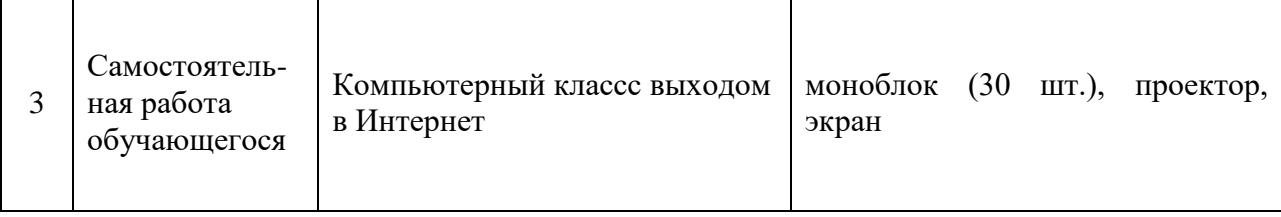

### **8. Особенности организации образовательной деятельности для лиц с ограниченными возможностями здоровья и инвалидов**

Лица с ограниченными возможностями здоровья (ОВЗ) и инвалиды имеют возможность беспрепятственно перемещаться из одного учебнолабораторного корпуса в другой, подняться на все этажи учебно-лабораторных корпусов, заниматься в учебных и иных помещениях с учетом особенностей психофизического развития и состояния здоровья.

Для обучения лиц с ОВЗ и инвалидов, имеющих нарушения опорнодвигательного аппарата, обеспечены условия беспрепятственного доступа во все учебные помещения. Информация о специальных условиях, созданных для обучающихся с ОВЗ и инвалидов, размещена на сайте университета [www//kgeu.ru.](http://www.kgeu.ru/) Имеется возможность оказания технической помощи ассистентом, а также услуг сурдопереводчиков и тифлосурдопереводчиков.

*Для адаптации к восприятию лицами с ОВЗ и инвалидами с нарушенным слухом справочного, учебного материала по дисциплине обеспечиваются следующие условия:*

*- для лучшей ориентации в аудитории, применяются сигналы оповещения о начале и конце занятия (слово «звонок» пишется на доске);*

*- внимание слабослышащего обучающегося привлекается педагогом жестом (на плечо кладется рука, осуществляется нерезкое похлопывание);*

*- разговаривая с обучающимся, педагогический работник смотрит на него, говорит ясно, короткими предложениями, обеспечивая возможность чтения по губам.*

*Компенсация затруднений речевого и интеллектуального развития слабослышащих обучающихся проводится путем:*

*- использования схем, диаграмм, рисунков, компьютерных презентаций с гиперссылками, комментирующими отдельные компоненты изображения;*

*- регулярного применения упражнений на графическое выделение существенных признаков предметов и явлений;*

*- обеспечения возможности для обучающегося получить адресную консультацию по электронной почте по мере необходимости.*

*Для адаптации к восприятию лицами с ОВЗ и инвалидами с нарушениями зрения справочного, учебного, просветительского материала, предусмотренного образовательной программой по выбранному направлению подготовки, обеспечиваются следующие условия:*

*- ведется адаптация официального сайта в сети Интернет с учетом особых потребностей инвалидов по зрению, обеспечивается наличие крупношрифтовой справочной информации о расписании учебных занятий;*

*- педагогический работник, его собеседник (при необходимости), присутствующие на занятии, представляются обучающимся, при этом каждый раз называется тот, к кому педагогический работник обращается;*

*- действия, жесты, перемещения педагогического работника коротко и ясно комментируются;*

*- печатная информация предоставляется крупным шрифтом (от 18 пунктов), тотально озвучивается;*

*- обеспечивается необходимый уровень освещенности помещений;*

*- предоставляется возможность использовать компьютеры во время занятий и право записи объяснений на диктофон (по желанию обучающихся).*

*Форма проведения текущей и промежуточной аттестации для обучающихся с ОВЗ и инвалидов определяется педагогическим работником в соответствии с учебным планом. При необходимости обучающемуся с ОВЗ, инвалиду с учетом их индивидуальных психофизических особенностей дается возможность пройти промежуточную аттестацию устно, письменно на бумаге, письменно на компьютере, в форме тестирования и т.п., либо предоставляется дополнительное время для подготовки ответа.*

#### **9. Методические рекомендации для преподавателей по организации воспитательной работы с обучающимися**

Методическое обеспечение процесса воспитания обучающихся выступает одним из определяющих факторов высокого качества образования. Преподаватель вуза, демонстрируя высокий профессионализм, эрудицию, четкую гражданскую позицию, самодисциплину, творческий подход в решении профессиональных задач, в ходе образовательного процесса способствует формированию гармоничной личности.

При реализации дисциплины преподаватель может использовать следующие методы воспитательной работы:

- методы формирования сознания личности (беседа, диспут, внушение, инструктаж, контроль, объяснение, пример, самоконтроль, рассказ, совет, убеждение и др.);

- методы организации деятельности и формирования опыта поведения (задание, общественное мнение, педагогическое требование, поручение, приучение, создание воспитывающих ситуаций, тренинг, упражнение, и др.);

- методы мотивации деятельности и поведения (одобрение, поощрение социальной активности, порицание, создание ситуаций успеха, создание ситуаций для эмоционально-нравственных переживаний, соревнование и др.)

При реализации дисциплины преподаватель должен учитывать следующие направления воспитательной деятельности:

*Гражданское и патриотическое воспитание:*

- формирование у обучающихся целостного мировоззрения, российской идентичности, уважения к своей семье, обществу, государству, принятым в семье и обществе духовно-нравственным и социокультурным ценностям, к национальному, культурному и историческому наследию, формирование стремления к его сохранению и развитию;

- формирование у обучающихся активной гражданской позиции, основанной на традиционных культурных, духовных и нравственных ценностях российского общества, для повышения способности ответственно реализовывать свои конституционные права и обязанности;

- развитие правовой и политической культуры обучающихся, расширение конструктивного участия в принятии решений, затрагивающих их права и интересы, в том числе в различных формах самоорганизации, самоуправления, общественно-значимой деятельности;

- формирование мотивов, нравственных и смысловых установок личности, позволяющих противостоять экстремизму, ксенофобии, дискриминации по социальным, религиозным, расовым, национальным признакам, межэтнической и межконфессиональной нетерпимости, другим негативным социальным явлениям.

*Духовно-нравственное воспитание:*

- воспитание чувства достоинства, чести и честности, совестливости, уважения к родителям, учителям, людям старшего поколения;

- формирование принципов коллективизма и солидарности, духа милосердия и сострадания, привычки заботиться о людях, находящихся в трудной жизненной ситуации;

- формирование солидарности и чувства социальной ответственности по отношению к людям с ограниченными возможностями здоровья, преодоление психологических барьеров по отношению к людям с ограниченными возможностями;

- формирование эмоционально насыщенного и духовно возвышенного отношения к миру, способности и умения передавать другим свой эстетический опыт.

*Культурно-просветительское воспитание:*

- формирование уважения к культурным ценностям родного города, края, страны;

- формирование эстетической картины мира;

- повышение познавательной активности обучающихся.

*Научно-образовательное воспитание:*

- формирование у обучающихся научного мировоззрения;

- формирование умения получать знания;

- формирование навыков анализа и синтеза информации, в том числе в профессиональной области.

#### *Физическое воспитание:*

- формирование ответственного отношения к своему здоровью, потребности в здоровом образе жизни;

- формирование культуры безопасности жизнедеятельности;

- формирование системы мотивации к активному и здоровому образу жизни, занятиям спортом, культуры здорового питания и трезвости.

*Профессионально-трудовое воспитание:* 

- формирование добросовестного, ответственного и творческого отношения к разным видам трудовой деятельности;

- формирование навыков высокой работоспособности и самоорганизации, умение действовать самостоятельно, мобилизовать необходимые ресурсы, правильно оценивая смысл и последствия своих действий;

### *Экологическое воспитание:*

-

- формирование экологической культуры, бережного отношения к родной земле, экологической картины мира, развитие стремления беречь и охранять природу;

Дополнения и изменения в рабочей программе дисциплины на 2021/2022 учебный год

В программу вносятся следующие изменения:

1. РПД дополнена разделом 9 «Методические рекомендации для преподавателей по организации воспитательной работы с обучающимися» (стр.17).

2. В соответствии с Приказом Минобрнауки № 1456 от 26.11.2020 внесены следующие изменения:

2.1. изменены компетенции и индикаторы к ним: ОПК-3 (стр.3, 5-6).

. Зав.кафедрой Ю.В. Торкунова Программа одобрена на заседании кафедры-разработчика Информатика и информационно-управляющие системы "17" 06 2021 г., протокол  $N_2$ 9

Программа одобрена методическим советом института ИЦТЭ 22.06.2021 г., протокол № 10

Зам. директора по УМР Исслед Косулин В.В.

Подпись, дата

Согласовано:

Руководитель ОПОП

Филимонова Т.К.

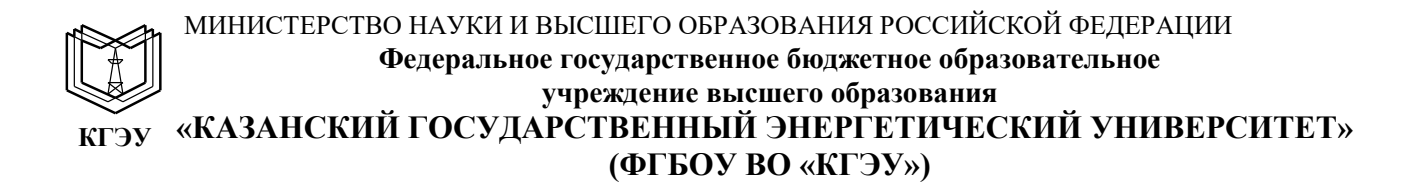

### **ОЦЕНОЧНЫЕ МАТЕРИАЛЫ**

#### **по дисциплине**

Информационные технологии

Направление подготовки

01.03.04 Прикладная математика

Направленность (профиль) Математическое и программное обеспечение систем обработки информации и управления

Квалификация

бакалавр

г. Казань, 2020

#### Рецензия на

Оценочные материалы для проведения промежуточной аттестации обучающихся по дисциплине «Информационные технологии»

Содержание ОМ соответствует требованиям федерального государственного стандарта высшего образования по направлению подготовки 01.03.04 Прикладная математика и учебному плану.

Перечень формируемых компетенций: ОПК-4.1; ОПК-4.2; ОПК-4.3, которыми должны овладеть обучающийся в результате освоения дисциплины, соответствует ФГОС ВО.

Показатели и критерии оценивания компетенций, а также шкалы оценивания обеспечивают возможность проведения всесторонней оценки уровней сформированности компетенций.

Контрольные задания оценки результатов освоения разработаны на основе принципов оценивания: валидности, определённости, однозначности, надёжности, позволяют объективно оценить уровни сформированности компетенций.

Заключение. Учебно-методическая комиссия делает вывод о том, что представленные материалы соответствуют требованиям ФГОС ВО по направлению подготовки 01.03.04 Прикладная математика и рекомендуются для использования в учебном процессе.

Рассмотрено на заседании учебно-методическом совете «26» октября 2020г., протокол 2

Председатель УМС Директор Института цифровых технологий экономики Ю.В.Торкунова

Оценочные материалы по дисциплине «Информационные технологии» - комплект контрольно-измерительных материалов, предназначенных для оценивания результатов обучения на соответствие индикаторам достижения компетенций:

ОПК-4.1 Использует современные методы проектирования, разработки программных средств

ОПК-4.2 Реализовывает алгоритмы решения задач профессиональной деятельности на языке программирования

ОПК-4.3 Применяет современные методы и программные средства информационно-коммуникационных технологий

Оценивание результатов обучения по дисциплине осуществляется в рамках текущего контроля успеваемости, проводимого по балльнорейтинговой системе (БРС), и промежуточной аттестации.

Текущий контроль успеваемости обеспечивает оценивание процесса обучения по дисциплине. При текущем контроле успеваемости используются следующие оценочные средства: защита лабораторных работ; тестирование (письменно или с использованием компьютера).

Промежуточная аттестация имеет целью определить уровень достижения запланированных результатов обучения по дисциплине за 2 семестр. Форма промежуточной аттестации экзамен.

Оценочные материалы включают задания для проведения текущего контроля успеваемости и промежуточной аттестации обучающихся, разработанные в соответствии с рабочей программой дисциплины.

#### **1.Технологическая карта**

Семестр 2

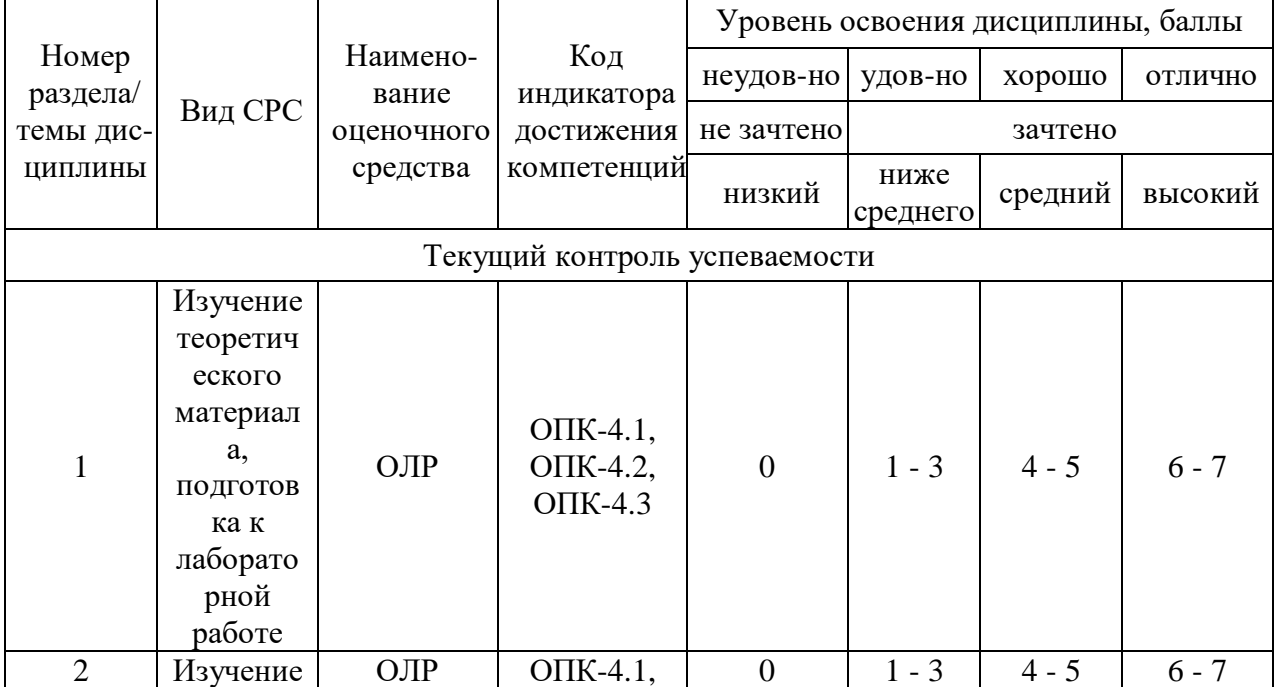

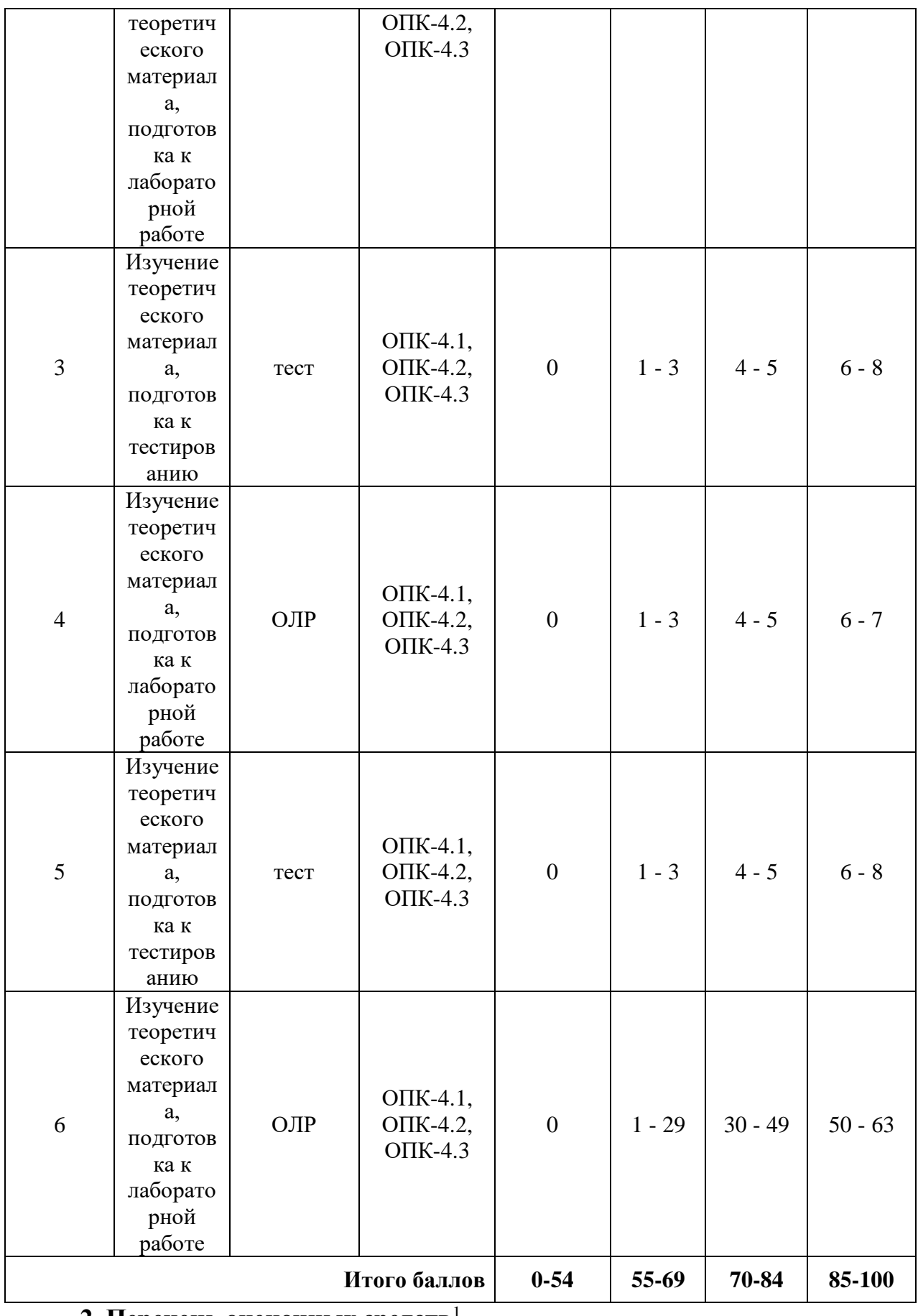

### **2. Перечень оценочных средств**<sup>1</sup>

l

1 *Перечень является примерным. Преподаватель выбирает из данного перечня только те оценочные средства, которые использует в преподаваемой дисциплине*

Краткая характеристика оценочных средств, используемых при текущем контроле успеваемости и промежуточной аттестации обучающегося по дисциплине:

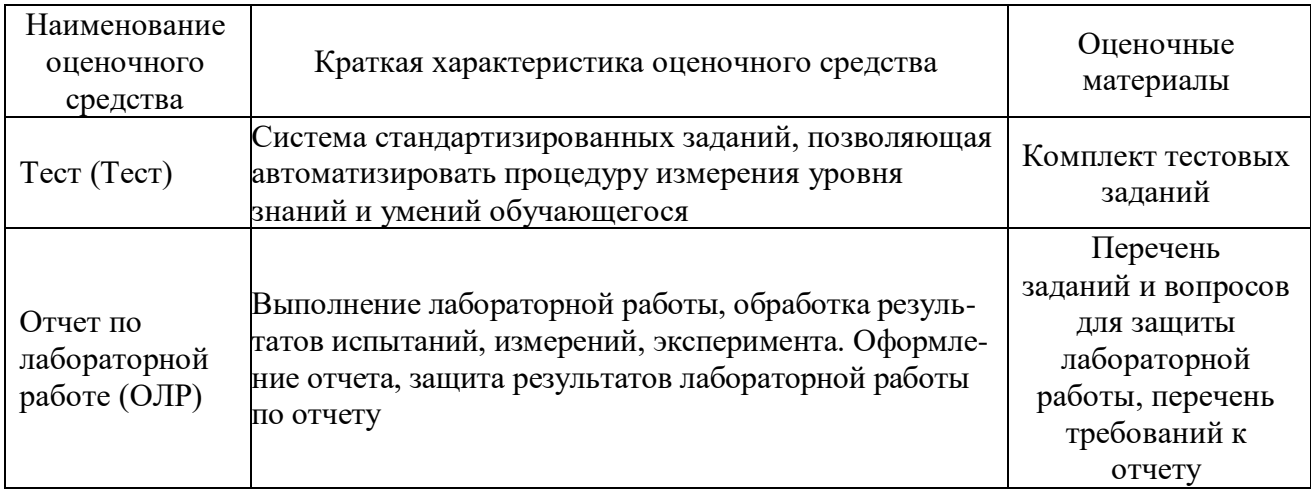

### **3. Оценочные материалы текущего контроля успеваемости обучающихся**

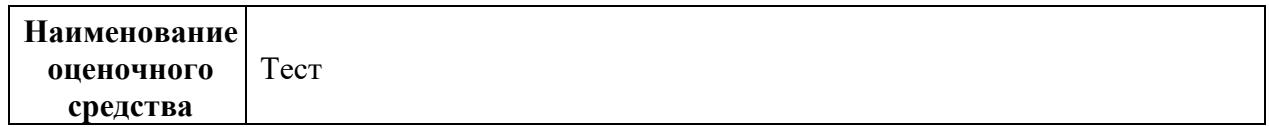

l

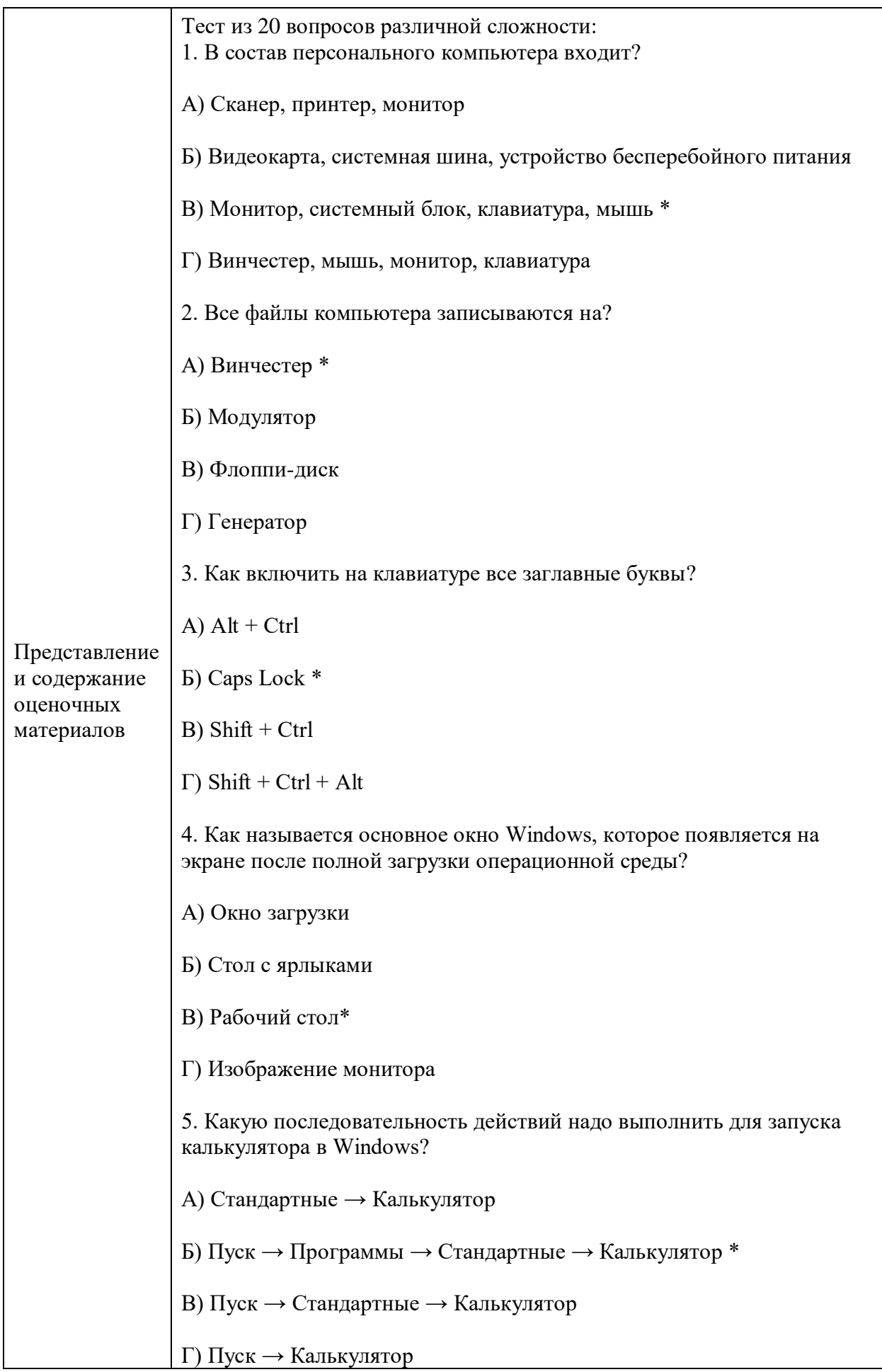

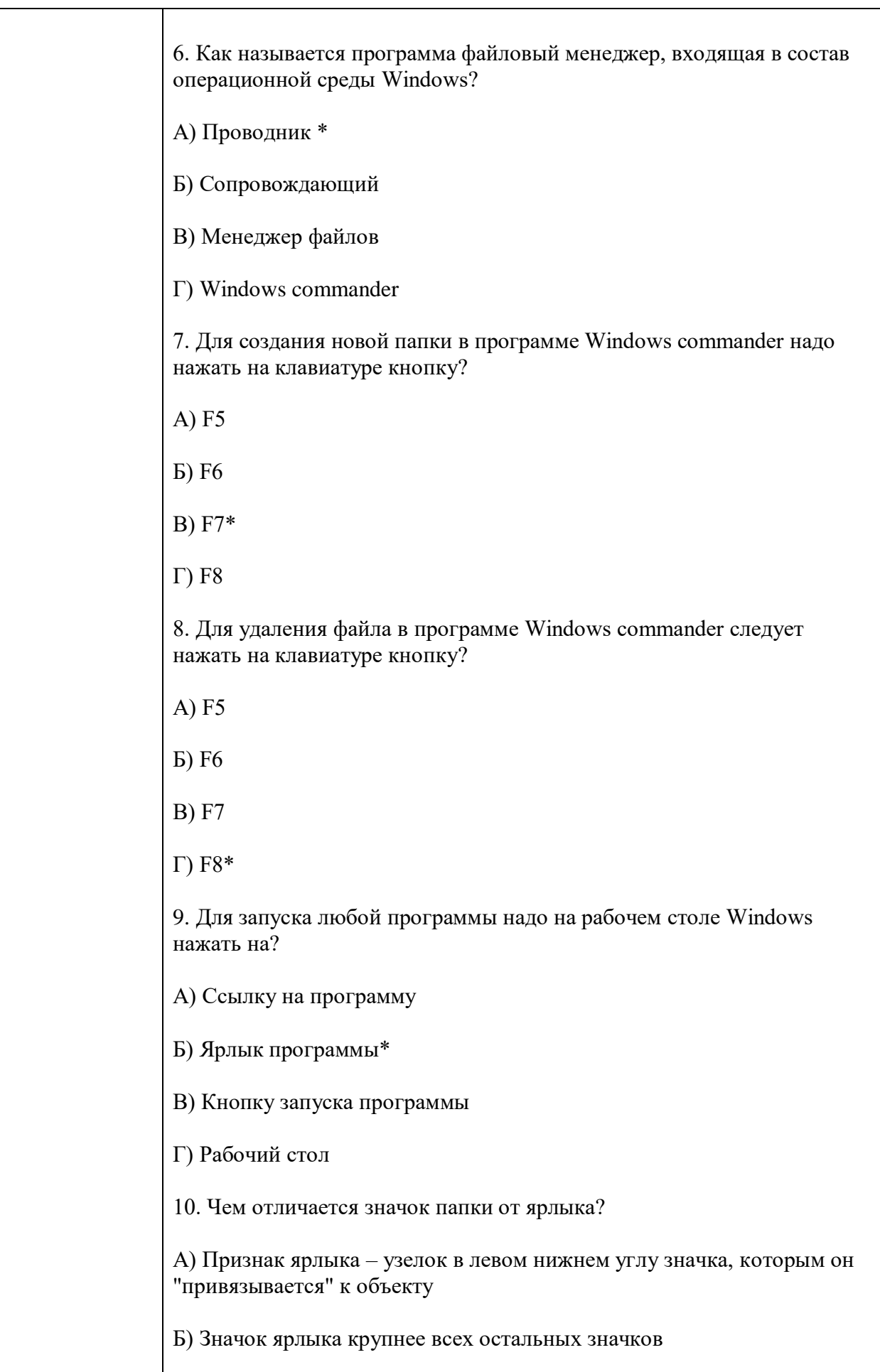

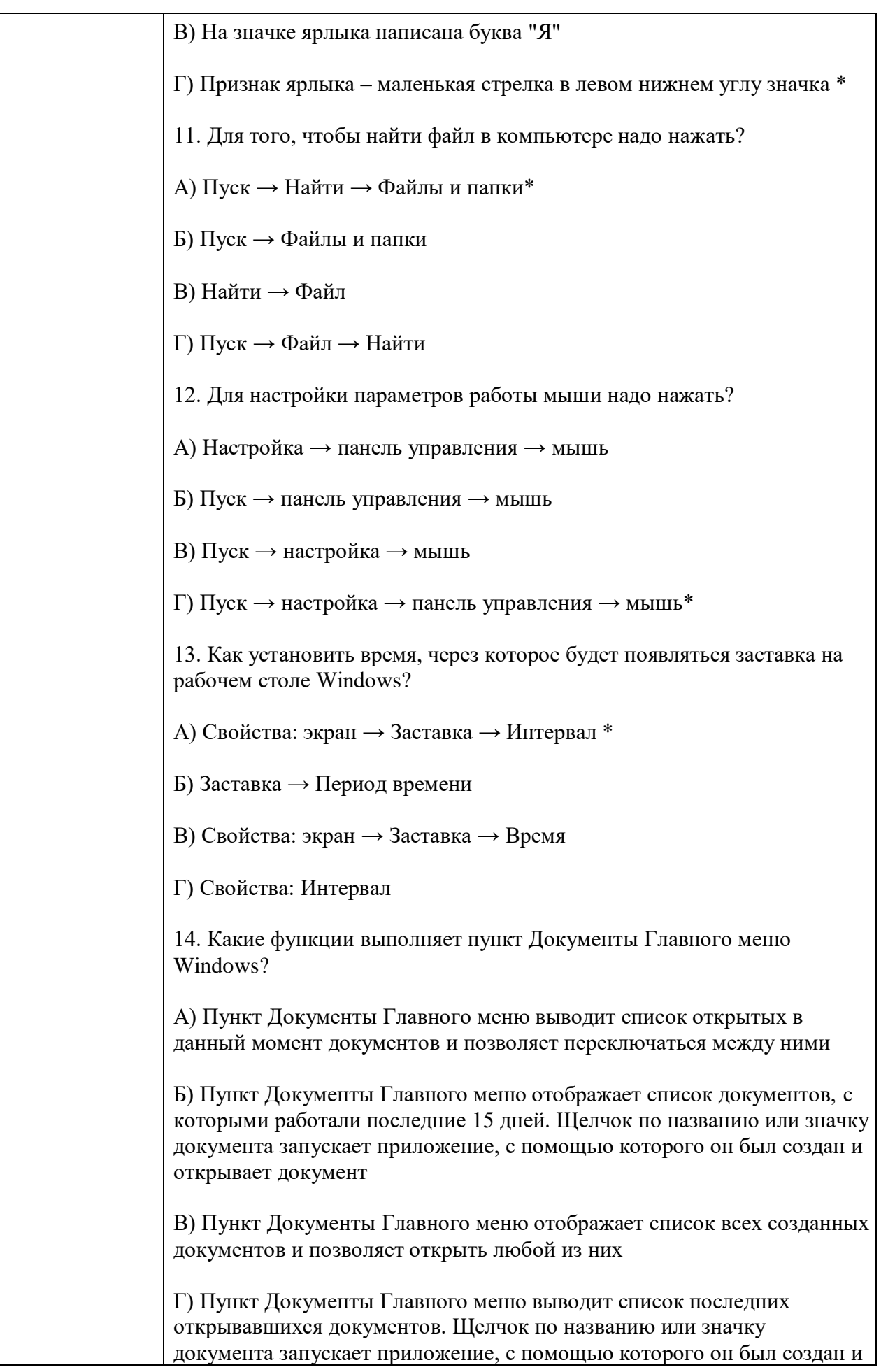

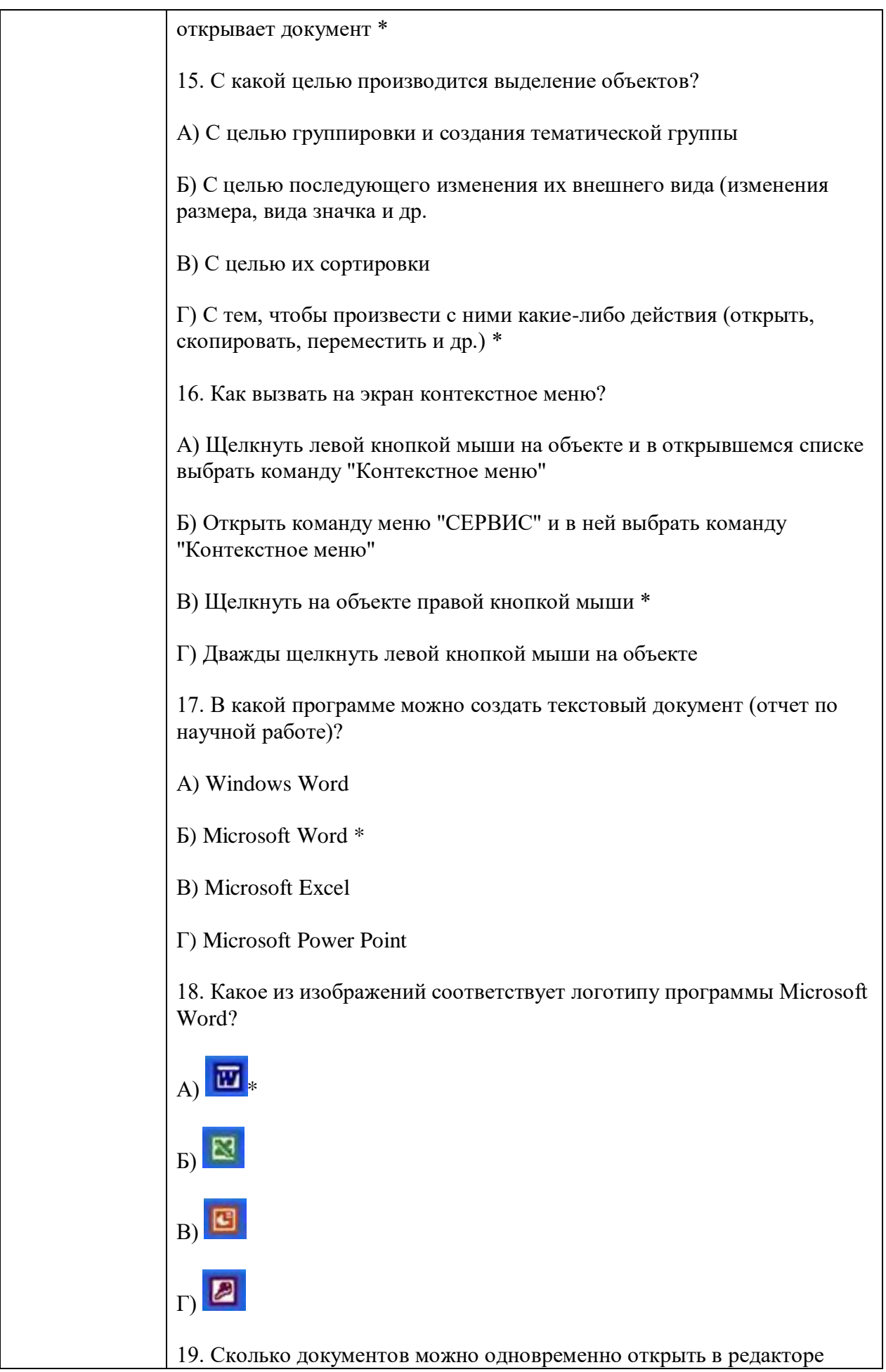

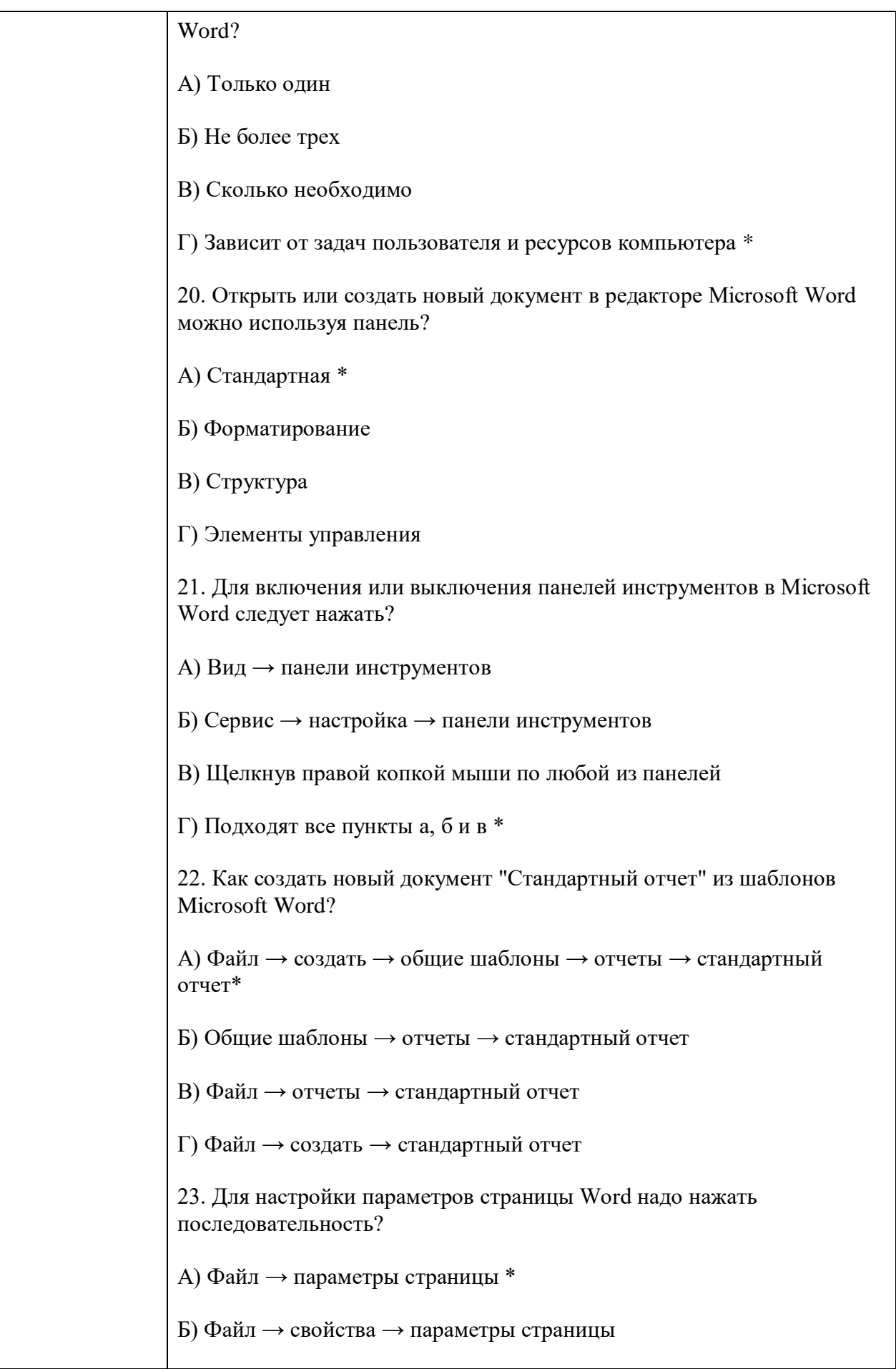

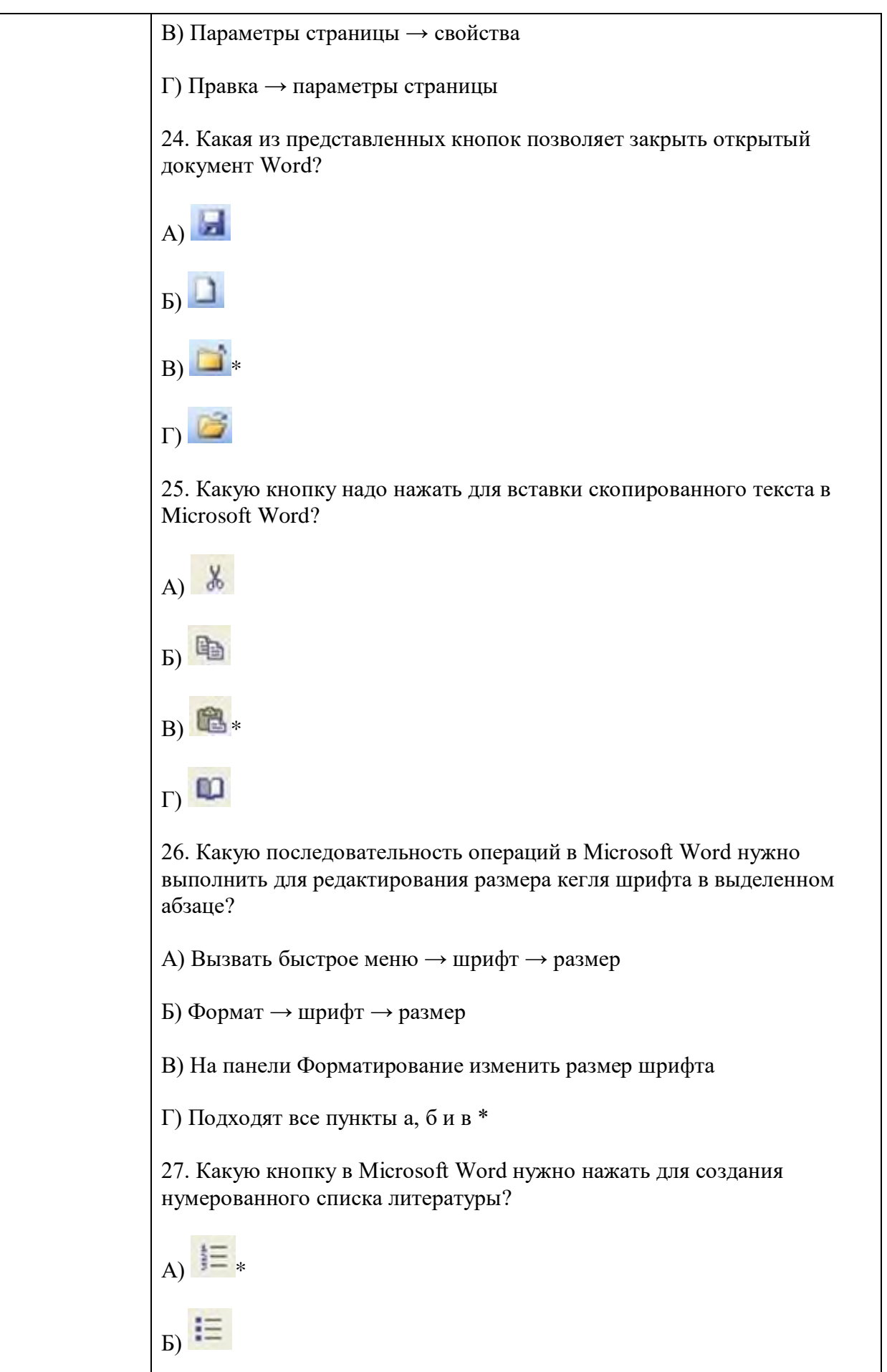

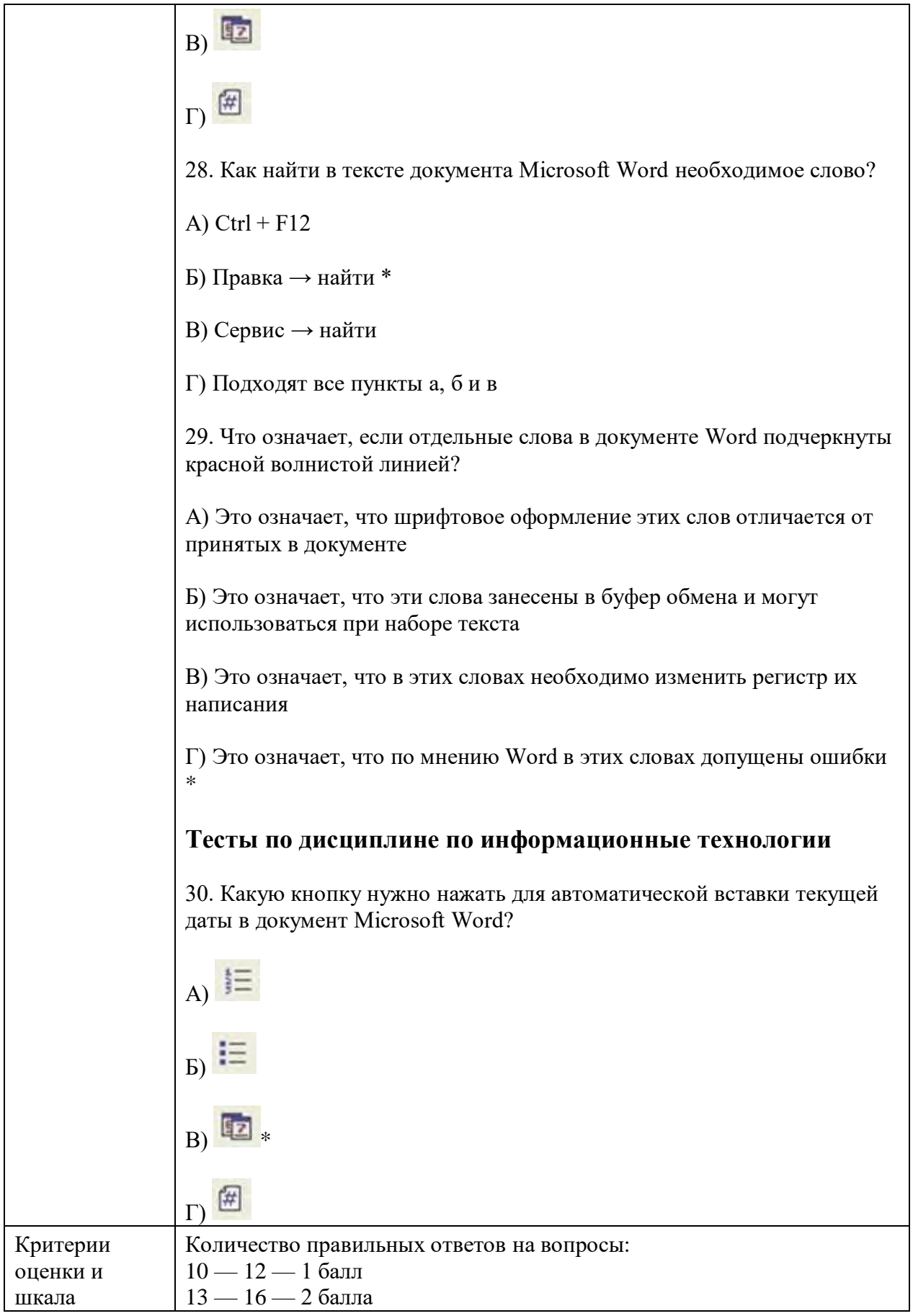

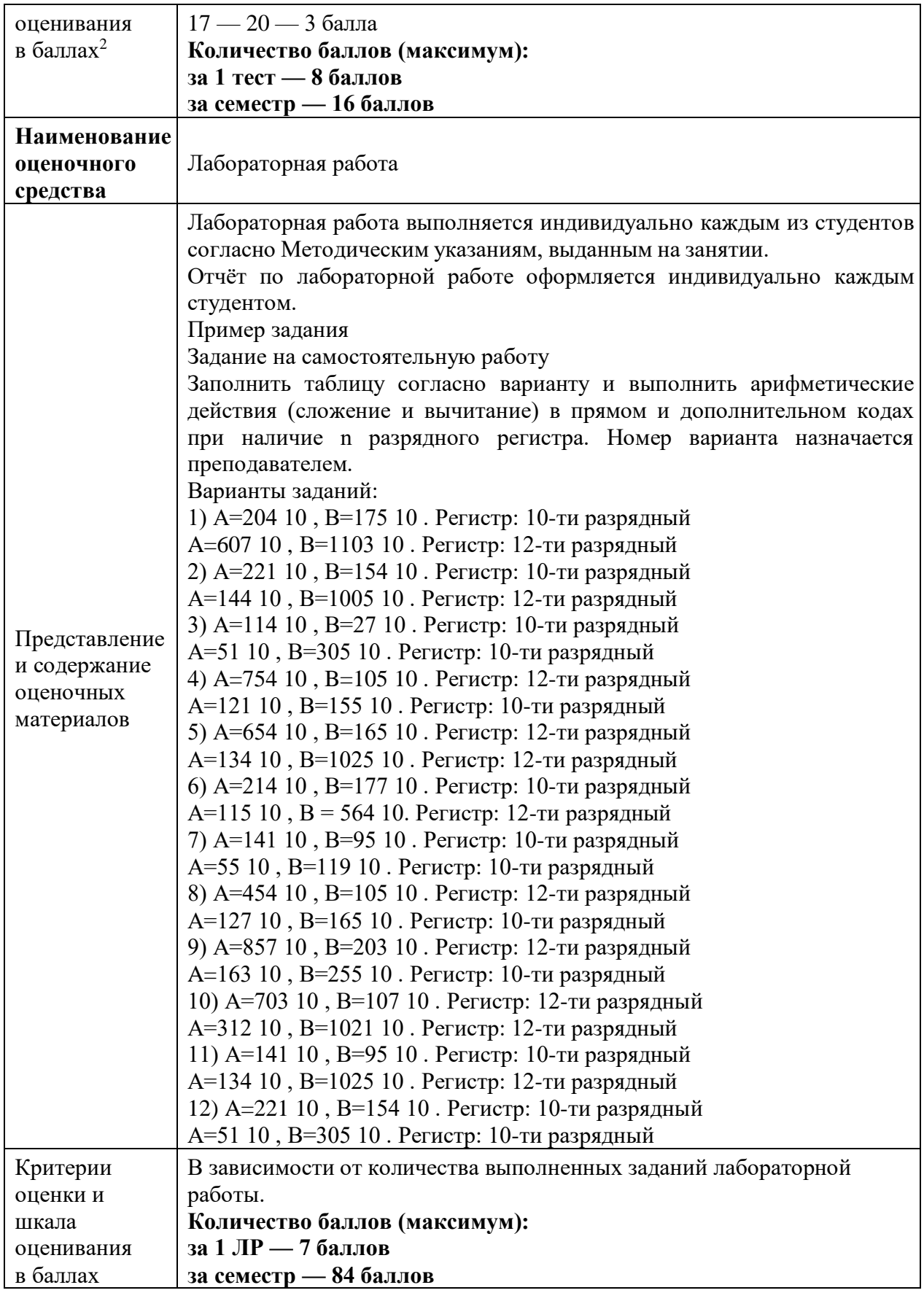

l

<sup>2</sup> *В соответствии с БРС, поддерживаемой преподавателем в ЭИОС*